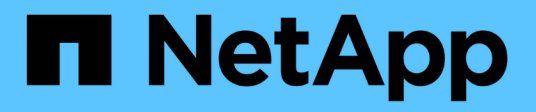

## **Concetti**

Cloud Manager 3.7

NetApp March 25, 2024

This PDF was generated from https://docs.netapp.com/it-it/occm37/concept\_overview.html on March 25, 2024. Always check docs.netapp.com for the latest.

# **Sommario**

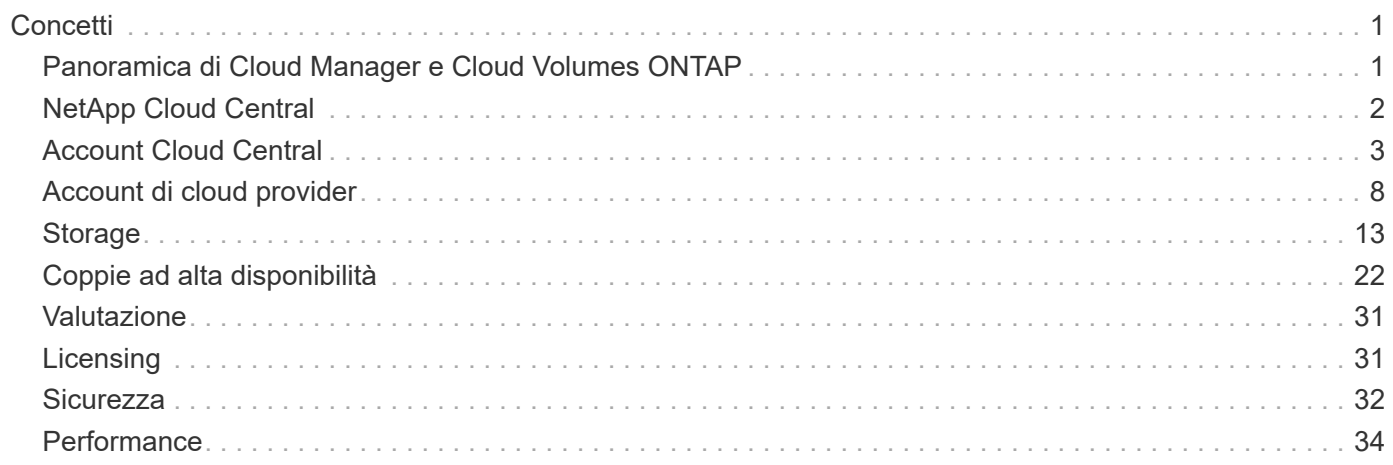

# <span id="page-2-0"></span>**Concetti**

## <span id="page-2-1"></span>**Panoramica di Cloud Manager e Cloud Volumes ONTAP**

Cloud Manager ti consente di implementare Cloud Volumes ONTAP, che offre funzionalità di livello Enterprise per il tuo cloud storage, e di replicare facilmente i dati tra cloud ibridi basati su NetApp.

## **Cloud Manager**

Cloud Manager è stato costruito pensando alla semplicità. Ti guida nella configurazione di Cloud Volumes ONTAP in pochi passaggi, semplifica la gestione dei dati offrendo provisioning dello storage semplificato e gestione automatica della capacità, consente la replica dei dati drag-and-drop in un cloud ibrido e molto altro ancora.

Cloud Manager è necessario per implementare e gestire Cloud Volumes ONTAP, ma può anche rilevare ed eseguire il provisioning dello storage per cluster ONTAP on-premise. Questo offre un punto di controllo centrale per la tua infrastruttura di cloud e storage on-premise.

Puoi eseguire Cloud Manager nel cloud o nella tua rete: Serve solo una connessione alle reti in cui desideri implementare Cloud Volumes ONTAP. La seguente immagine mostra Cloud Manager e Cloud Volumes ONTAP in esecuzione in un cloud provider. Mostra inoltre la replica dei dati in un cloud ibrido.

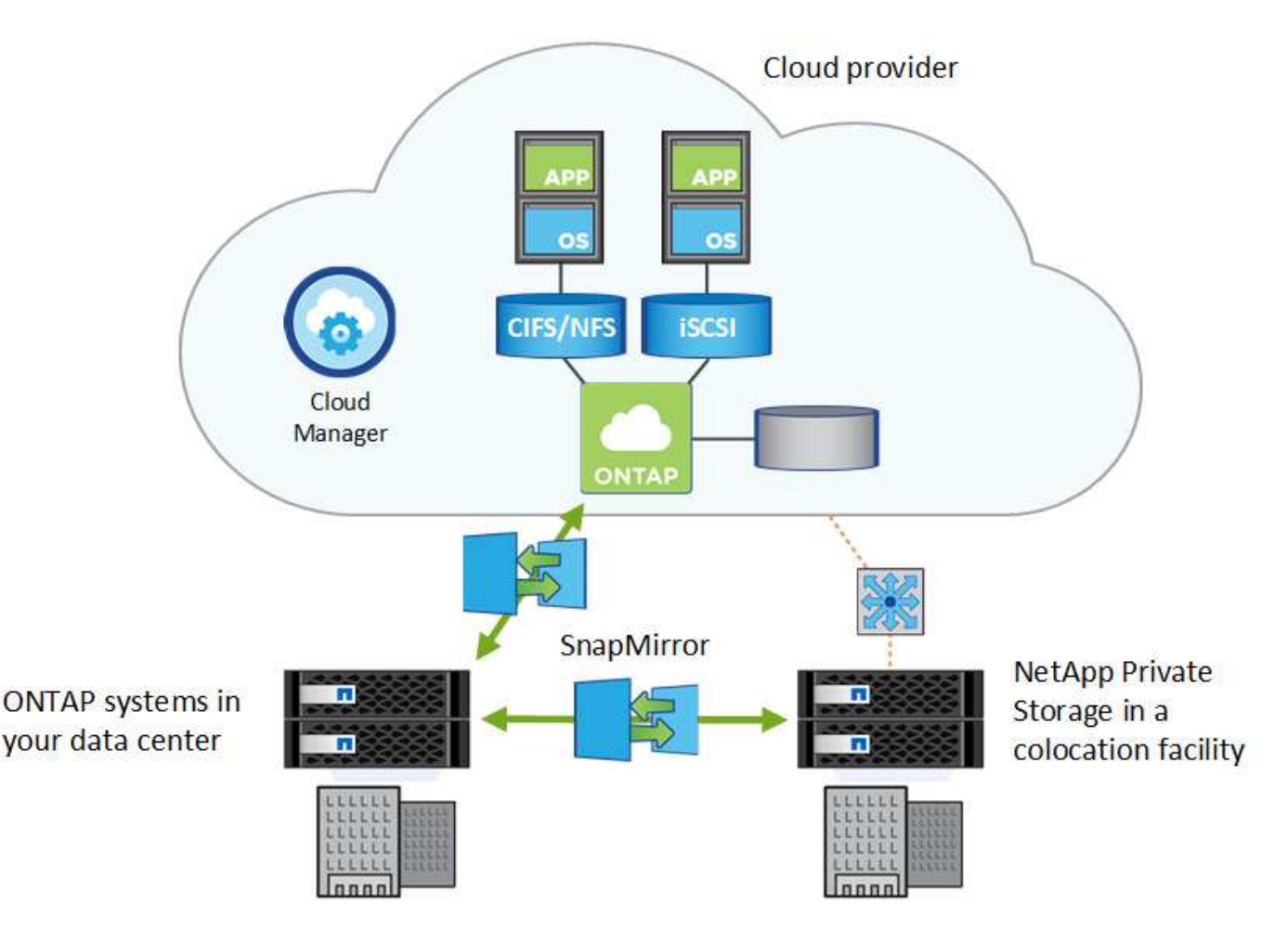

["Scopri di più su Cloud Manager"](https://www.netapp.com/us/products/data-infrastructure-management/cloud-manager.aspx)

## **Cloud Volumes ONTAP**

Cloud Volumes ONTAP è un'appliance di storage solo software che esegue il software di gestione dei dati ONTAP nel cloud. Puoi utilizzare Cloud Volumes ONTAP per carichi di lavoro di produzione, disaster recovery, DevOps, condivisioni di file e gestione del database.

Cloud Volumes ONTAP estende lo storage aziendale al cloud con le seguenti funzionalità chiave:

- Le efficienze dello storage sfruttano la deduplica integrata dei dati, la compressione dei dati, il thin provisioning e la clonazione per ridurre al minimo i costi dello storage.
- L'alta disponibilità garantisce affidabilità aziendale e operazioni continue in caso di guasti nel tuo ambiente cloud.
- Replica dei dati Cloud Volumes ONTAP sfrutta SnapMirror, la tecnologia di replica leader del settore di NetApp, per replicare i dati on-premise nel cloud, in modo da poter disporre di copie secondarie per diversi casi di utilizzo.
- Tiering dei dati passa tra pool di storage on-demand a performance elevate e basse senza portare le applicazioni offline.
- La coerenza delle applicazioni garantisce la coerenza delle copie Snapshot di NetApp utilizzando NetApp SnapCenter.

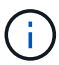

Le licenze per le funzioni ONTAP sono incluse in Cloud Volumes ONTAP.

["Visualizza le configurazioni Cloud Volumes ONTAP supportate"](https://docs.netapp.com/us-en/cloud-volumes-ontap/index.html)

["Scopri di più su Cloud Volumes ONTAP"](https://cloud.netapp.com/ontap-cloud)

## <span id="page-3-0"></span>**NetApp Cloud Central**

["NetApp Cloud Central"](https://cloud.netapp.com) Fornisce una posizione centralizzata per accedere e gestire i servizi dati cloud di NetApp. Questi servizi ti consentono di eseguire applicazioni critiche nel cloud, creare siti di DR automatizzati, eseguire il backup dei dati SaaS e migrare e controllare in modo efficace i dati su più cloud.

L'integrazione di Cloud Manager con NetApp Cloud Central offre diversi vantaggi, tra cui un'esperienza di implementazione semplificata, un'unica posizione per visualizzare e gestire più sistemi Cloud Manager e autenticazione utente centralizzata.

Con l'autenticazione utente centralizzata, è possibile utilizzare lo stesso set di credenziali nei sistemi Cloud Manager e tra Cloud Manager e altri servizi dati, come Cloud Sync. È anche facile reimpostare la password se la si dimentica.

## **Fabric View**

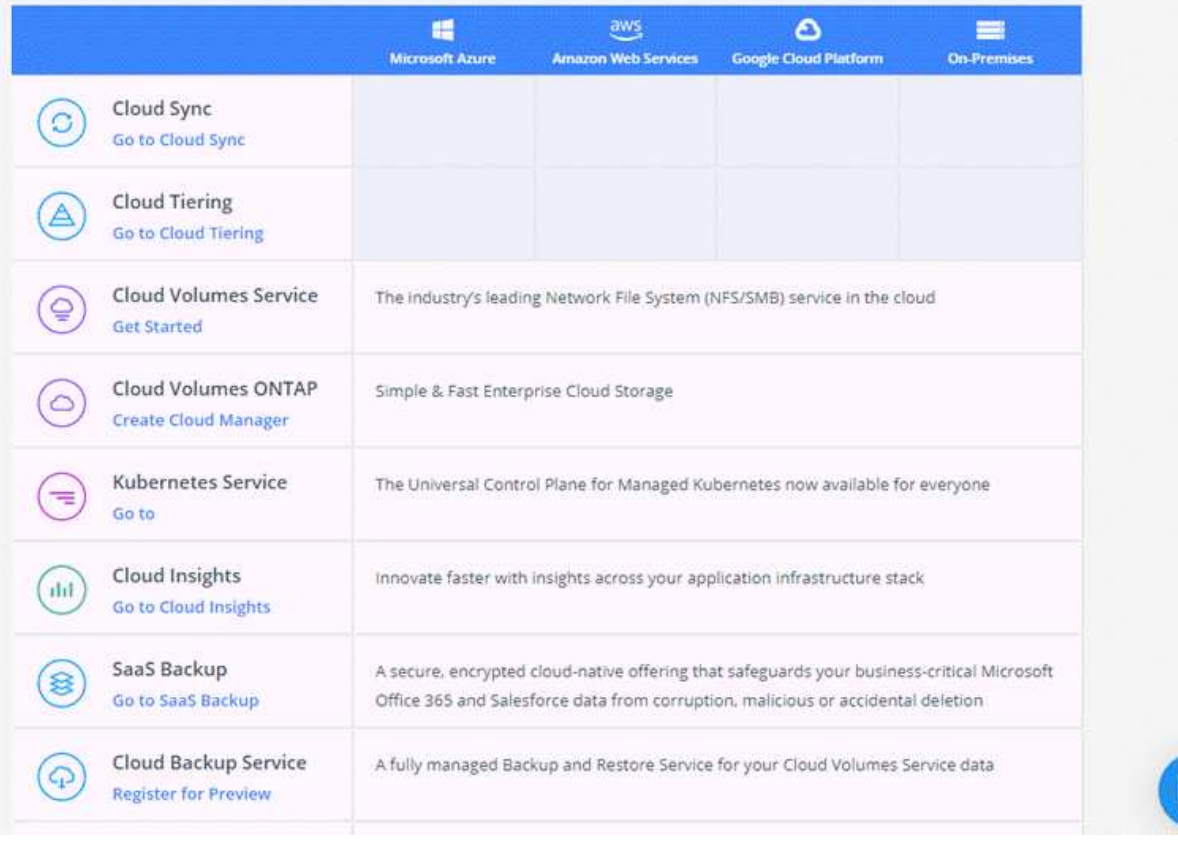

## <span id="page-4-0"></span>**Account Cloud Central**

Ogni sistema Cloud Manager è associato a un *account NetApp Cloud Central*. Un account Cloud Central offre multi-tenancy e consente di organizzare utenti e risorse in aree di lavoro isolate.

Un account Cloud Central consente la multi-tenancy:

• Un singolo account Cloud Central può includere più sistemi Cloud Manager che soddisfano diverse esigenze di business.

Poiché gli utenti sono associati all'account Cloud Central, non è necessario configurare gli utenti per ogni singolo sistema Cloud Manager.

• All'interno di ogni sistema Cloud Manager, più utenti possono implementare e gestire i sistemi Cloud Volumes ONTAP in ambienti isolati, chiamati spazi di lavoro.

Queste aree di lavoro sono invisibili agli altri utenti, a meno che non siano condivise.

Quando si implementa Cloud Manager, si seleziona l'account Cloud Central da associare al sistema:

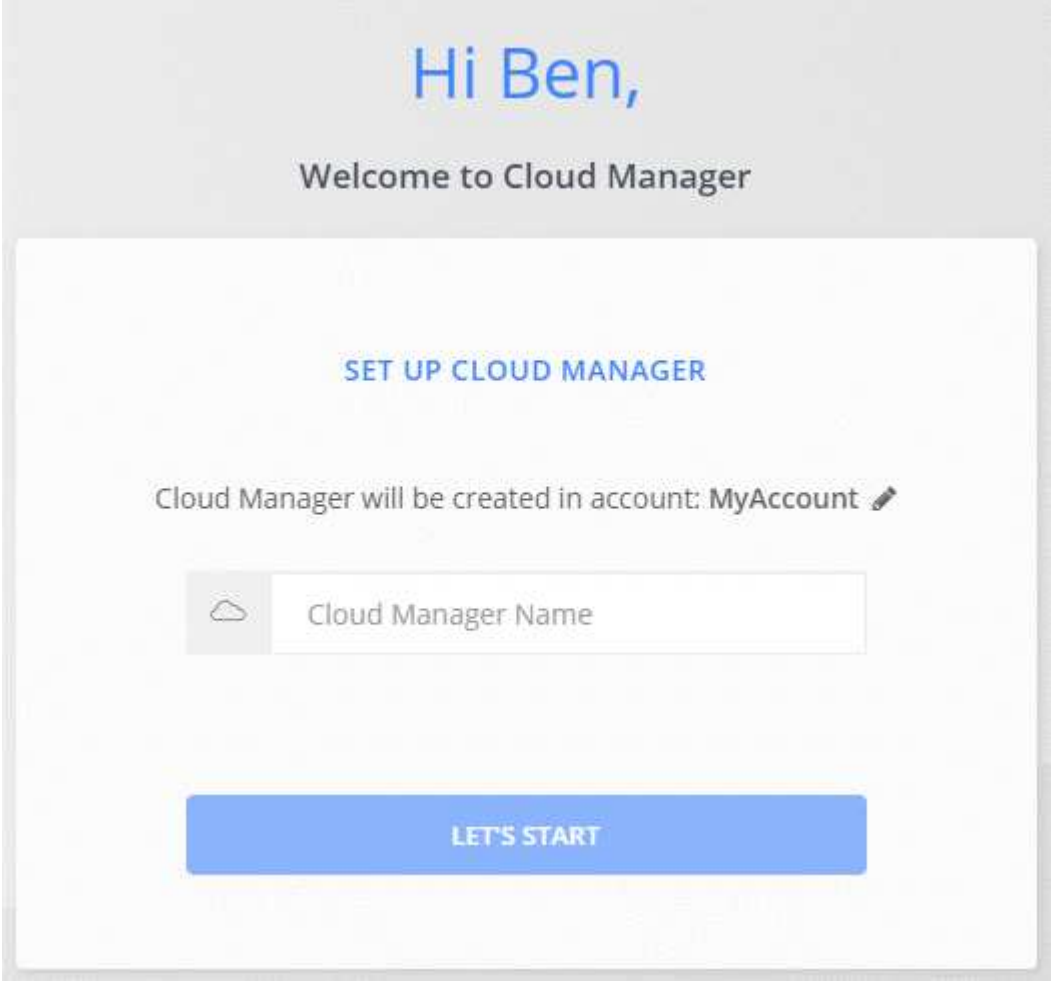

Gli amministratori degli account possono quindi modificare le impostazioni di questo account gestendo utenti, aree di lavoro e connettori di servizio:

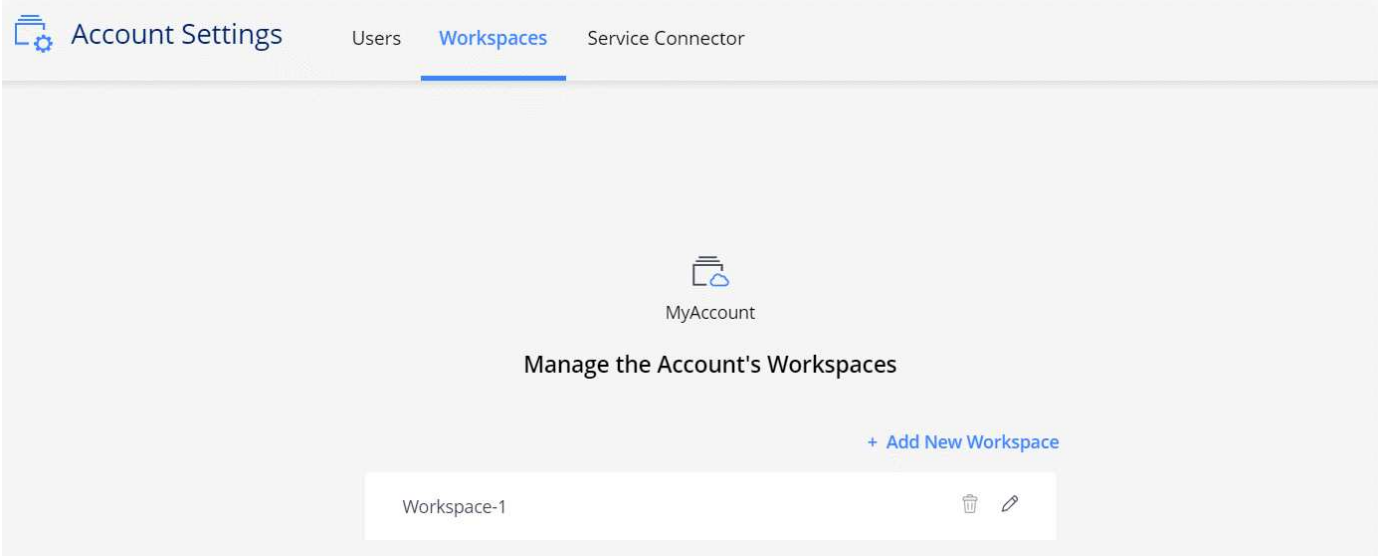

Per istruzioni dettagliate, vedere ["Configurazione dell'account Cloud Central"](https://docs.netapp.com/it-it/occm37/task_setting_up_cloud_central_accounts.html).

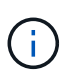

Cloud Manager deve accedere a \_ [https://cloudmanager.cloud.netapp.com\\_](https://cloudmanager.cloud.netapp.com_) per connettersi al servizio account Cloud Central. Aprire questo URL sul firewall per assicurarsi che Cloud Manager possa contattare il servizio.

## **Utenti, aree di lavoro e connettori di servizio**

Il widget Impostazioni account in Cloud Manager consente agli amministratori account di gestire un account Cloud Central. Se hai appena creato il tuo account, partirai da zero. Tuttavia, se hai già configurato un account, vedrai *tutti* gli utenti, le aree di lavoro e i connettori di servizio associati all'account.

#### **Utenti**

Si tratta di utenti di NetApp Cloud Central che si associano al proprio account Cloud Central. L'associazione di un utente a un account e a una o più aree di lavoro in tale account consente a tali utenti di creare e gestire ambienti di lavoro in Cloud Manager.

Quando si associa un utente, viene assegnato un ruolo:

- *Account Admin*: Può eseguire qualsiasi azione in Cloud Manager.
- *Workspace Admin*: Consente di creare e gestire le risorse nell'area di lavoro assegnata.

#### **Aree di lavoro**

In Cloud Manager, uno spazio di lavoro isola qualsiasi numero di *ambienti di lavoro* da altri ambienti di lavoro. Gli amministratori dell'area di lavoro non possono accedere agli ambienti di lavoro in un'area di lavoro a meno che l'amministratore dell'account non colleghi l'amministratore a tale area di lavoro.

Un ambiente di lavoro rappresenta un sistema storage:

- Un sistema Cloud Volumes ONTAP a nodo singolo o una coppia ha
- Un cluster ONTAP on-premise nella rete
- Un cluster ONTAP in una configurazione di storage privato NetApp

#### **Connettori di servizio**

Un Service Connector fa parte di Cloud Manager. Esegue gran parte del software Cloud Manager (come l'interfaccia utente), ad eccezione di alcuni servizi Cloud Central a cui si connette (account auth0 e Cloud Central). Il Service Connector viene eseguito sull'istanza della macchina virtuale implementata nel provider di servizi cloud o su un host on-premise configurato.

È possibile utilizzare un connettore di servizio con più di un servizio dati cloud NetApp. Ad esempio, se si dispone già di un Service Connector per Cloud Manager, è possibile selezionarlo quando si imposta il servizio Cloud Tiering.

## **Esempi**

Nell'esempio seguente viene illustrato un account che utilizza due aree di lavoro per creare ambienti isolati per i sistemi Cloud Volumes ONTAP. Ad esempio, un'area di lavoro potrebbe essere per un ambiente di staging, mentre l'altra per un ambiente di produzione.

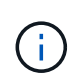

Cloud Manager e i sistemi Cloud Volumes ONTAP non risiedono nell'account NetApp Cloud Central, ma vengono eseguiti in un cloud provider. Si tratta di una rappresentazione concettuale della relazione tra ciascun componente.

## **NetApp Cloud Central**

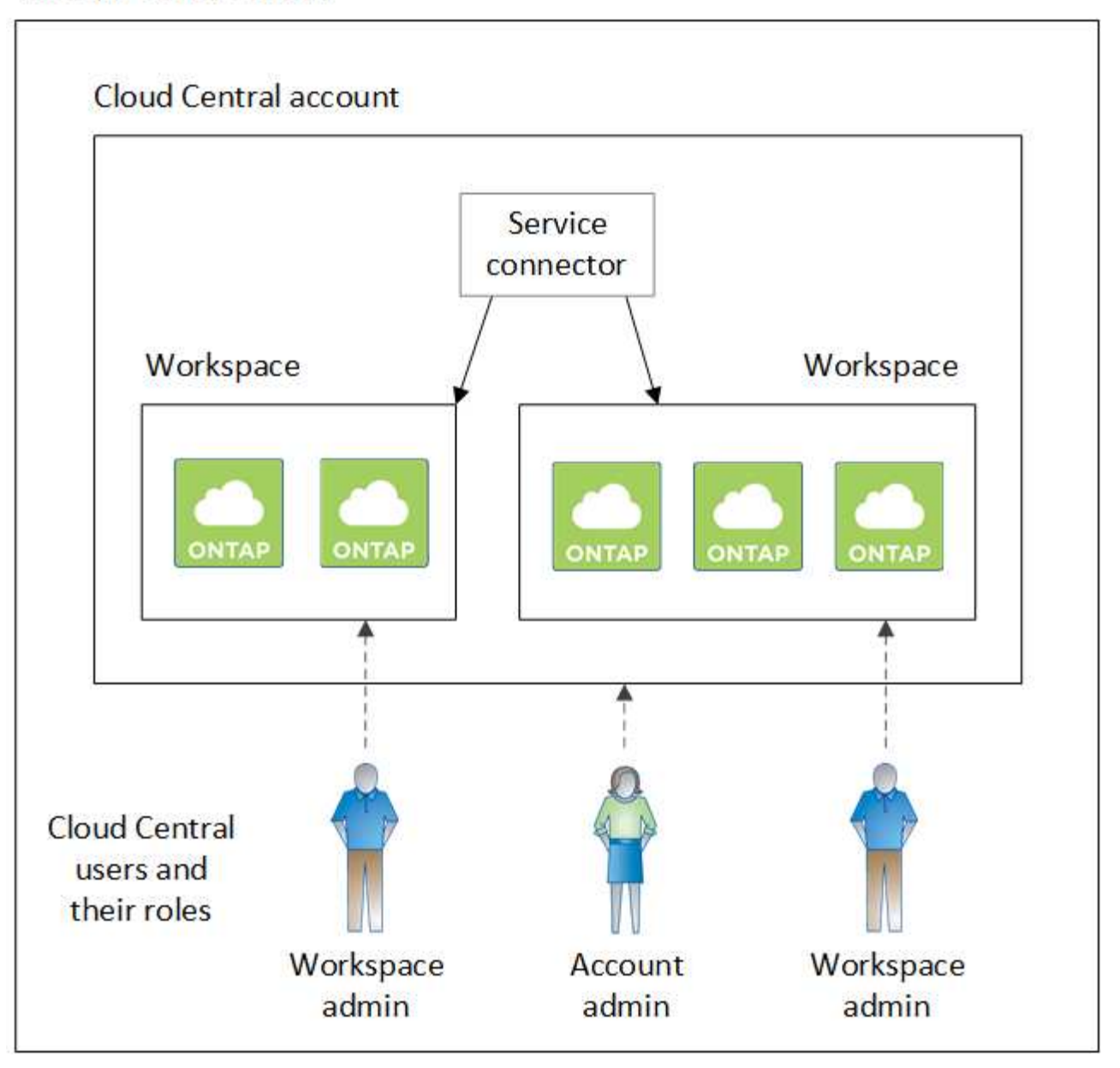

Ecco un altro esempio che mostra il più alto livello di multi-tenancy utilizzando due account Cloud Central separati. Ad esempio, un service provider potrebbe utilizzare Cloud Manager in un account Cloud Central per fornire servizi ai propri clienti, mentre utilizza un altro account per fornire il disaster recovery per una delle proprie business unit.

L'account 2 include due connettori di servizio separati. Questo potrebbe verificarsi se i sistemi sono in regioni separate o in provider cloud separati.

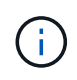

Anche in questo caso, i sistemi Cloud Manager e Cloud Volumes ONTAP non risiedono nell'account NetApp Cloud Central, ma sono in esecuzione in un cloud provider. Si tratta di una rappresentazione concettuale della relazione tra ciascun componente.

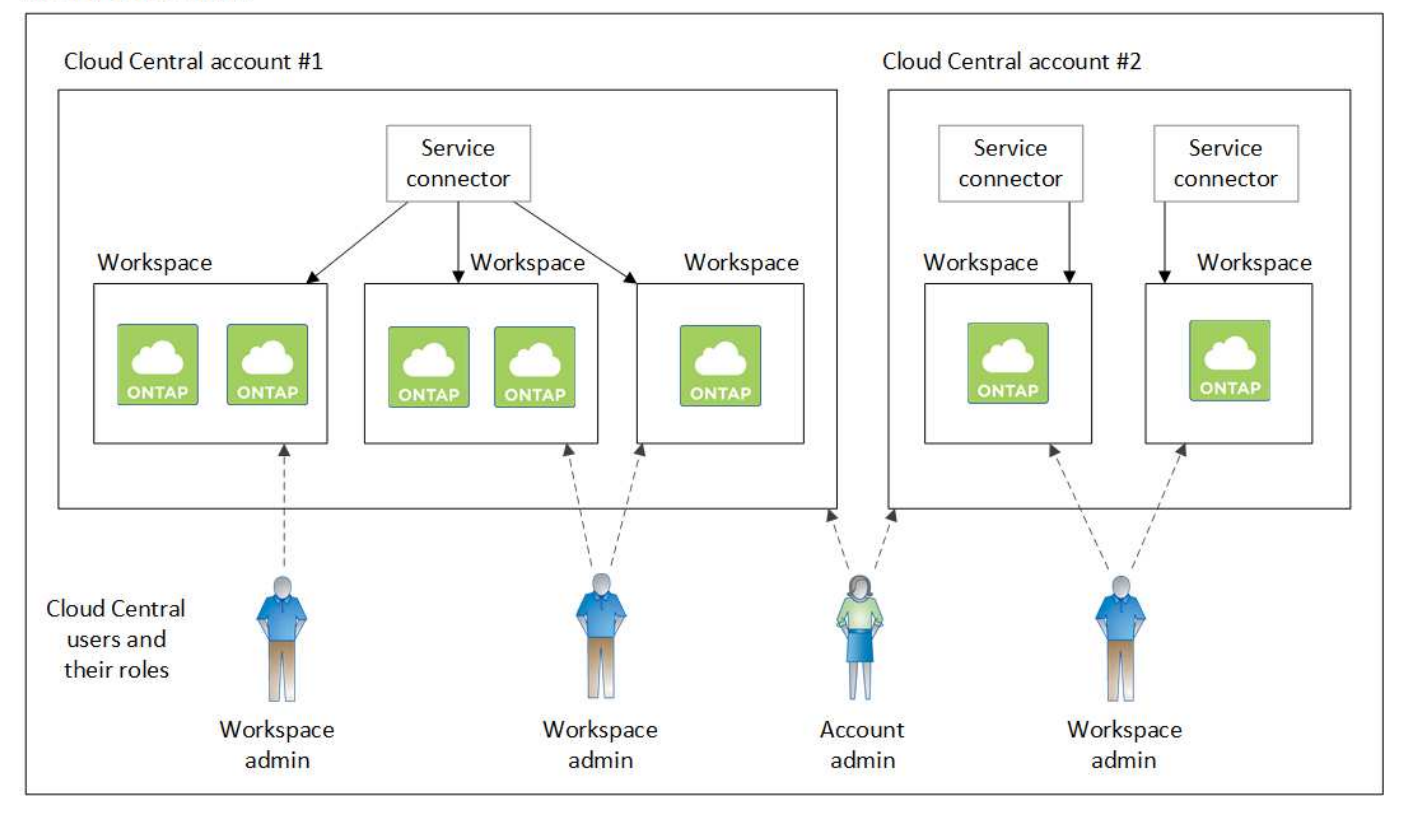

## **FAQ per l'integrazione con gli account Cloud Central**

Qualche tempo dopo l'aggiornamento a Cloud Manager 3.7, NetApp sceglierà sistemi Cloud Manager specifici da integrare con gli account Cloud Central. Queste FAQ possono rispondere alle domande che potresti avere sul processo.

#### **Quanto tempo richiede il processo?**

In pochi minuti.

#### **Cloud Manager non sarà disponibile?**

No, puoi comunque accedere al tuo sistema Cloud Manager.

#### **E Cloud Volumes ONTAP?**

Non c'è alcuna interruzione dei sistemi Cloud Volumes ONTAP.

#### **Cosa succede durante questo processo?**

Durante il processo di integrazione, NetApp esegue le seguenti operazioni:

- 1. Crea un nuovo account Cloud Central e lo associa al tuo sistema Cloud Manager.
- 2. Assegna nuovi ruoli a ciascun utente esistente:
	- Gli amministratori di Cloud Manager diventano account Admins
	- Gli amministratori dei tenant e gli amministratori dell'ambiente di lavoro diventano amministratori dell'area di lavoro
- 3. Crea aree di lavoro che sostituiscono i tenant esistenti.
- 4. Posiziona i tuoi ambienti di lavoro in quelle aree di lavoro.
- 5. Associa il connettore di servizio a tutte le aree di lavoro.

#### **È importante dove ho installato il sistema Cloud Manager?**

No NetApp integrerà i sistemi con gli account Cloud Central indipendentemente da dove risiedono, sia in AWS, Azure o on-premise.

## <span id="page-9-0"></span>**Account di cloud provider**

### **Account e autorizzazioni AWS**

Cloud Manager consente di scegliere l'account AWS in cui si desidera implementare un sistema Cloud Volumes ONTAP. È possibile implementare tutti i sistemi Cloud Volumes ONTAP nell'account AWS iniziale oppure impostare account aggiuntivi.

#### **L'account AWS iniziale**

Quando si implementa Cloud Manager da NetApp Cloud Central, è necessario utilizzare un account AWS che disponga delle autorizzazioni per avviare l'istanza di Cloud Manager. Le autorizzazioni richieste sono elencate nella ["Policy NetApp Cloud Central per AWS".](https://mysupport.netapp.com/cloudontap/iampolicies)

Quando Cloud Central avvia l'istanza di Cloud Manager in AWS, crea un ruolo IAM e un profilo di istanza per l'istanza. Allega inoltre una policy che fornisce a Cloud Manager le autorizzazioni per implementare e gestire Cloud Volumes ONTAP in quell'account AWS. ["Analisi dell'utilizzo delle autorizzazioni da parte di Cloud](https://docs.netapp.com/it-it/occm37/reference_permissions.html#what-cloud-manager-does-with-aws-permissions) [Manager"](https://docs.netapp.com/it-it/occm37/reference_permissions.html#what-cloud-manager-does-with-aws-permissions).

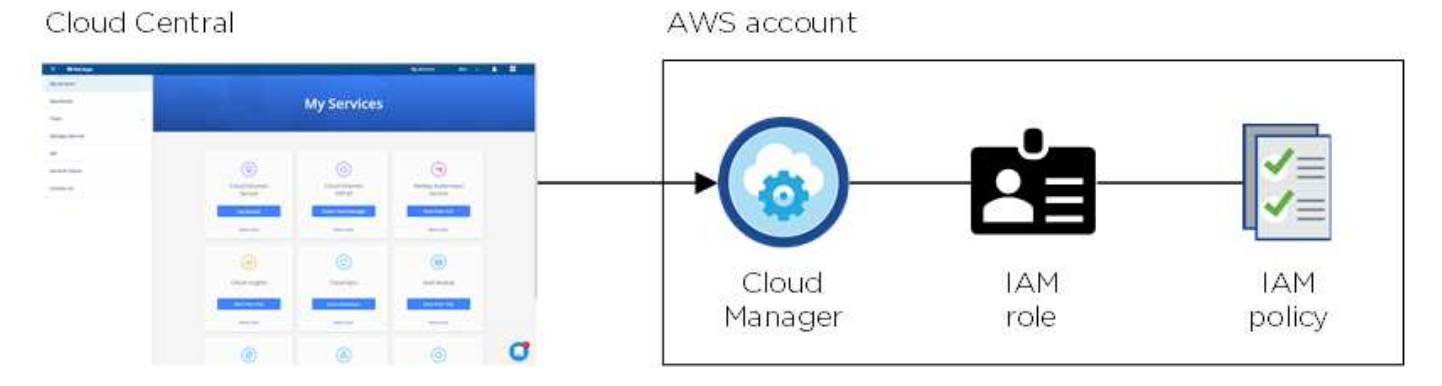

Cloud Manager seleziona questo account cloud provider per impostazione predefinita quando crei un nuovo ambiente di lavoro:

### Details & Credentials

This working environment will be created in Cloud Provider Account: Instance Profile | Account ID: | Switch Account

#### **Account AWS aggiuntivi**

Se si desidera avviare Cloud Volumes ONTAP in diversi account AWS, è possibile farlo ["Fornire le chiavi AWS](https://docs.netapp.com/it-it/occm37/task_adding_aws_accounts.html) [per un utente IAM o l'ARN di un ruolo in un account attendibile".](https://docs.netapp.com/it-it/occm37/task_adding_aws_accounts.html) L'immagine seguente mostra due account aggiuntivi, uno che fornisce le autorizzazioni tramite un ruolo IAM in un account attendibile e l'altro tramite le chiavi AWS di un utente IAM:

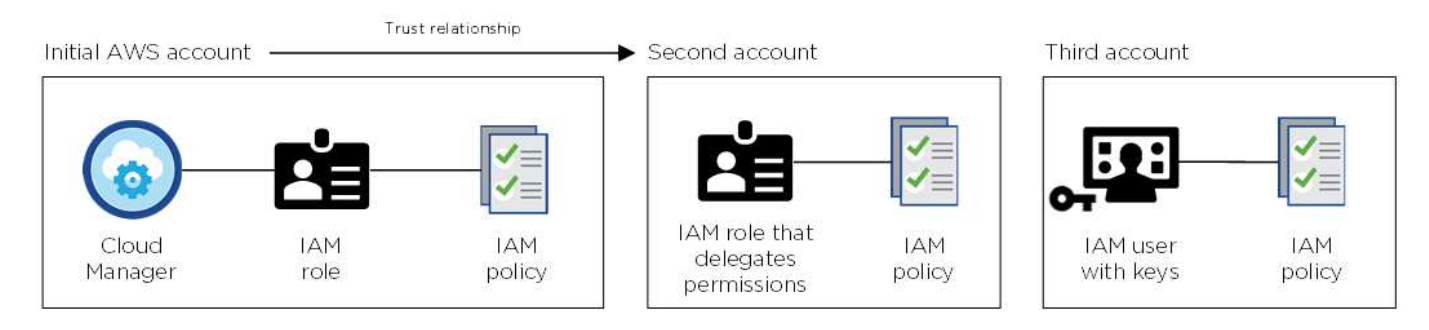

Allora ["Aggiungi gli account del provider cloud a Cloud Manager"](https://docs.netapp.com/it-it/occm37/task_adding_aws_accounts.html#adding-aws-accounts-to-cloud-manager) Specificando il nome risorsa Amazon (ARN) del ruolo IAM o le chiavi AWS per l'utente IAM.

Dopo aver aggiunto un altro account, è possibile passare a tale account durante la creazione di un nuovo ambiente di lavoro:

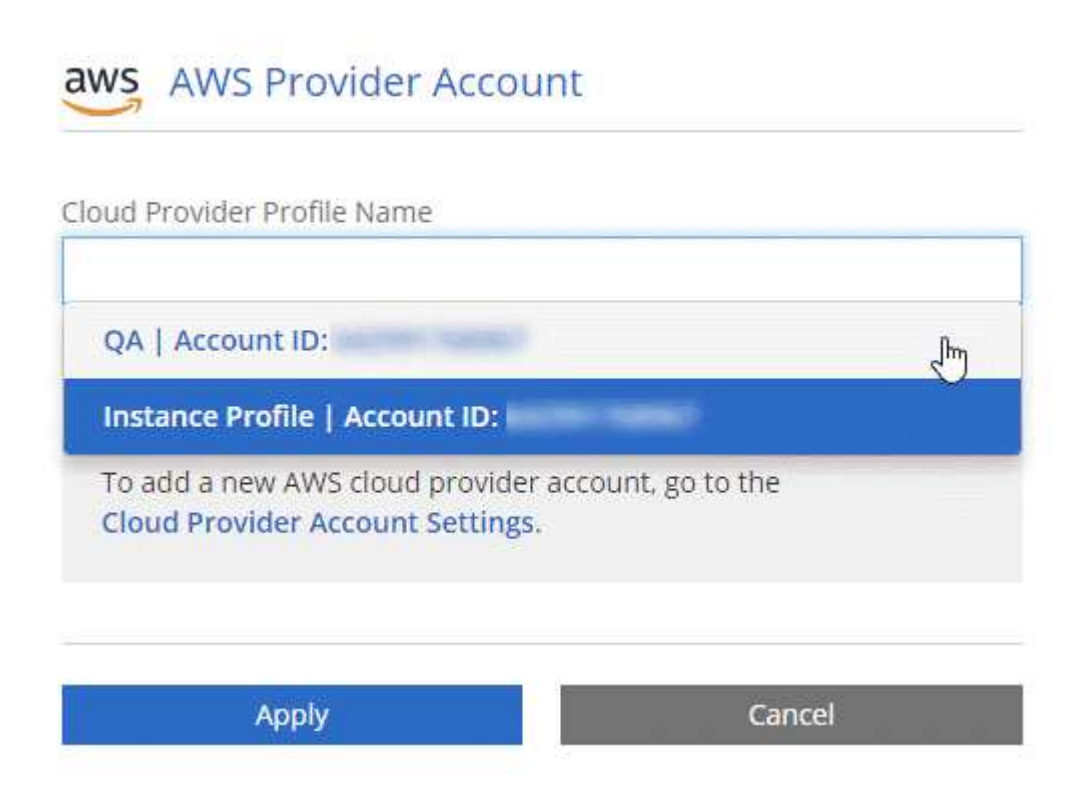

## **E le implementazioni di Marketplace e on-premise?**

Le sezioni precedenti descrivono il metodo di implementazione consigliato da NetApp Cloud Central. È inoltre possibile implementare Cloud Manager in AWS da ["Mercato AWS"](https://docs.netapp.com/it-it/occm37/task_launching_aws_mktp.html) e puoi farlo ["Installazione di](https://docs.netapp.com/it-it/occm37/task_installing_linux.html) [Cloud Manager on-premise"](https://docs.netapp.com/it-it/occm37/task_installing_linux.html).

Se si utilizza Marketplace, le autorizzazioni vengono fornite nello stesso modo. È sufficiente creare e configurare manualmente il ruolo IAM, quindi fornire le autorizzazioni per eventuali account aggiuntivi.

Per le implementazioni on-premise, non è possibile impostare un ruolo IAM per il sistema Cloud Manager, ma è possibile fornire le autorizzazioni esattamente come si farebbe per altri account AWS.

### **Account e autorizzazioni Azure**

Cloud Manager consente di scegliere l'account Azure in cui si desidera implementare un sistema Cloud Volumes ONTAP. Puoi implementare tutti i tuoi sistemi Cloud Volumes ONTAP nell'account Azure iniziale oppure puoi impostare altri account.

#### **L'account Azure iniziale**

Quando si implementa Cloud Manager da NetApp Cloud Central, è necessario utilizzare un account Azure che disponga delle autorizzazioni necessarie per implementare la macchina virtuale Cloud Manager. Le autorizzazioni richieste sono elencate nella ["Policy di NetApp Cloud Central per Azure".](https://mysupport.netapp.com/cloudontap/iampolicies)

Quando Cloud Central implementa la macchina virtuale Cloud Manager in Azure, abilita una ["identità gestita](https://docs.microsoft.com/en-us/azure/active-directory/managed-identities-azure-resources/overview) [assegnata dal sistema"](https://docs.microsoft.com/en-us/azure/active-directory/managed-identities-azure-resources/overview) Sulla macchina virtuale Cloud Manager, crea un ruolo personalizzato e lo assegna alla macchina virtuale. Il ruolo fornisce a Cloud Manager le autorizzazioni per implementare e gestire Cloud Volumes ONTAP in quell'abbonamento Azure. ["Analisi dell'utilizzo delle autorizzazioni da parte di Cloud](https://docs.netapp.com/it-it/occm37/reference_permissions.html#what-cloud-manager-does-with-azure-permissions) [Manager"](https://docs.netapp.com/it-it/occm37/reference_permissions.html#what-cloud-manager-does-with-azure-permissions).

Cloud Central

Azure account

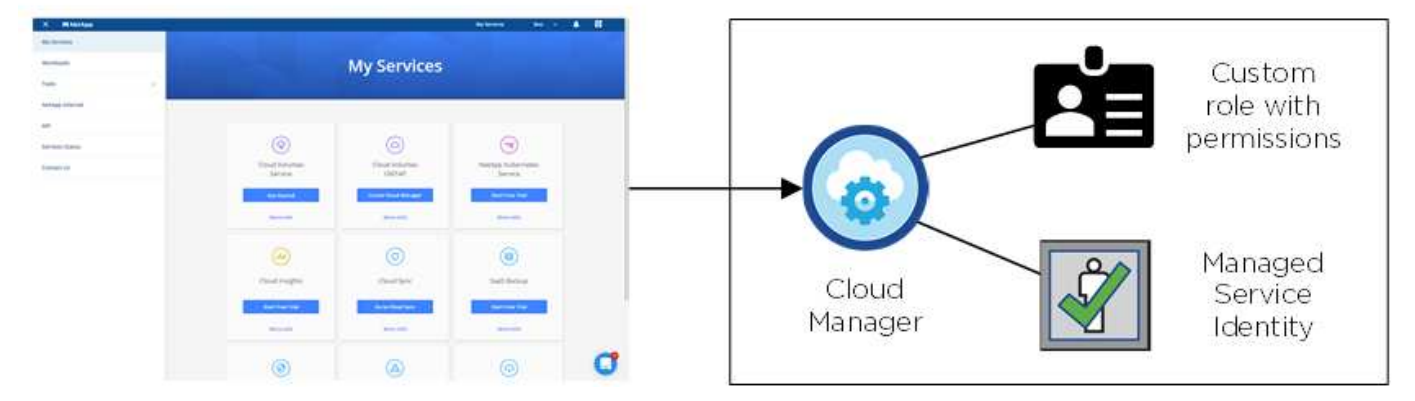

Cloud Manager seleziona questo account cloud provider per impostazione predefinita quando crei un nuovo ambiente di lavoro:

#### Details & Credentials

This working environment will be created in Cloud Provider Account: Managed Service Identity | Azure Subscription: OCCM QA1 | Switch Account

#### **Abbonamenti Azure aggiuntivi per l'account iniziale**

L'identità gestita è associata all'abbonamento con cui hai lanciato Cloud Manager. Se si desidera selezionare un abbonamento Azure diverso, è necessario ["associare l'identità gestita a tali sottoscrizioni".](https://docs.netapp.com/it-it/occm37/task_adding_azure_accounts.html#associating-additional-azure-subscriptions-with-a-managed-identity)

#### **Altri account Azure**

Se si desidera implementare Cloud Volumes ONTAP in diversi account Azure, è necessario concedere le autorizzazioni richieste da ["Creazione e configurazione di un'entità di servizio in Azure Active Directory"](https://docs.netapp.com/it-it/occm37/task_adding_azure_accounts.html) Per ciascun account Azure. L'immagine seguente mostra due account aggiuntivi, ciascuno configurato con un'entità del servizio e un ruolo personalizzato che fornisce le autorizzazioni:

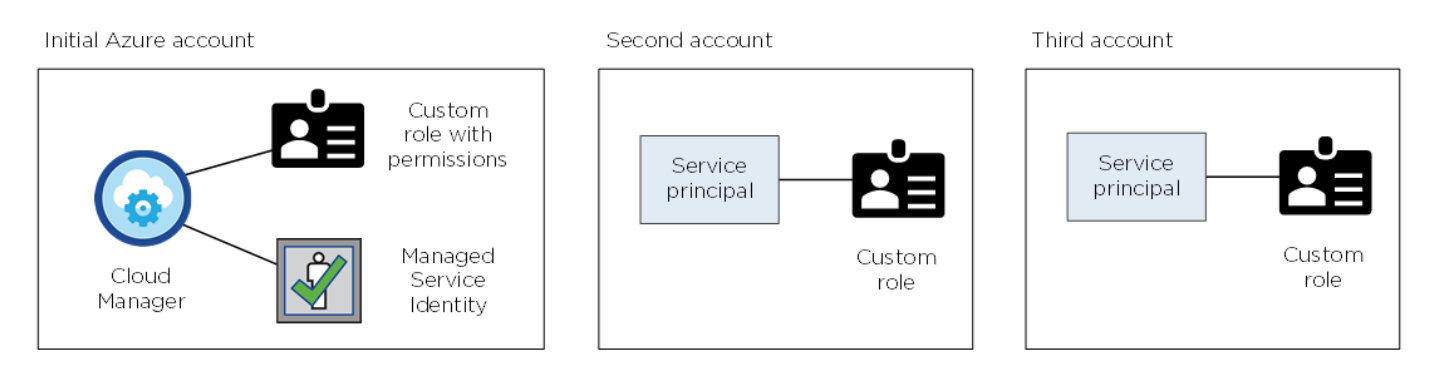

Allora ["Aggiungi gli account del provider cloud a Cloud Manager"](https://docs.netapp.com/it-it/occm37/task_adding_azure_accounts.html#adding-azure-accounts-to-cloud-manager) Fornendo dettagli sull'identità del servizio ad.

Dopo aver aggiunto un altro account, è possibile passare a tale account durante la creazione di un nuovo ambiente di lavoro:

## Microsoft Azure Provider Account

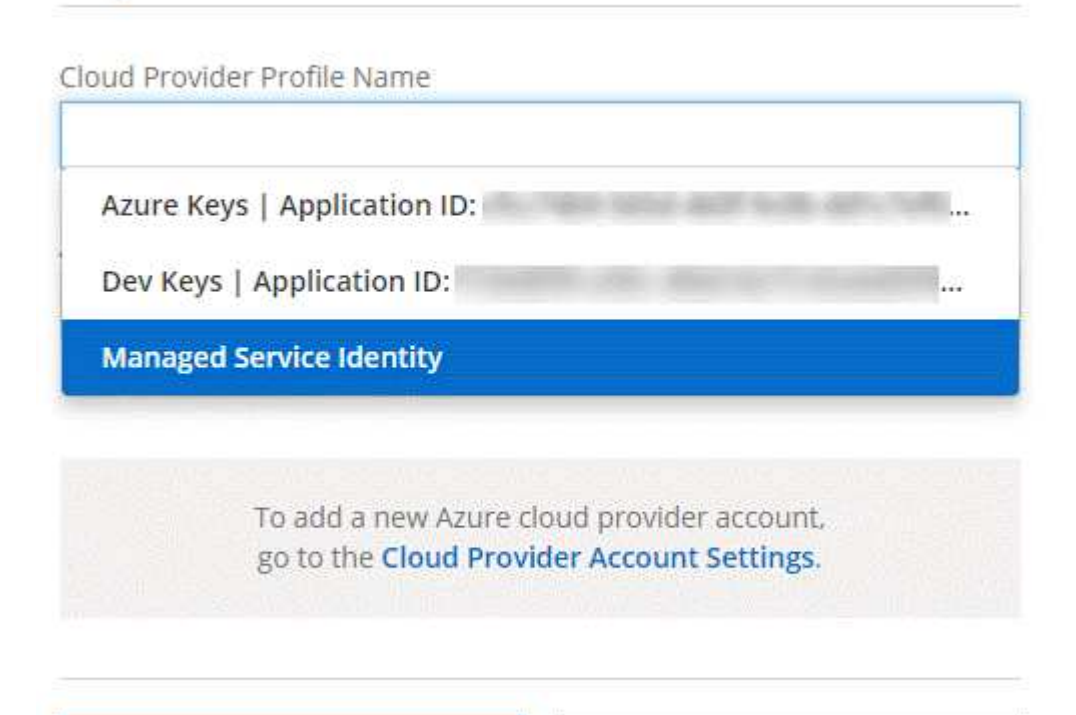

Apply

Cancel

### **E le implementazioni di Marketplace e on-premise?**

Le sezioni precedenti descrivono il metodo di implementazione consigliato da NetApp Cloud Central. È inoltre possibile implementare Cloud Manager in Azure da ["Azure Marketplace"e](https://docs.netapp.com/it-it/occm37/task_launching_azure_mktp.html) puoi farlo ["Installazione](https://docs.netapp.com/it-it/occm37/task_installing_linux.html) [di Cloud Manager on-premise"](https://docs.netapp.com/it-it/occm37/task_installing_linux.html).

Se si utilizza Marketplace, le autorizzazioni vengono fornite nello stesso modo. Devi solo creare e configurare manualmente l'identità gestita per Cloud Manager, quindi fornire le autorizzazioni per eventuali account aggiuntivi.

Per le implementazioni on-premise, non è possibile impostare un'identità gestita per il sistema Cloud Manager, ma è possibile fornire autorizzazioni come fareste per altri account.

## **Progetti, autorizzazioni e account Google Cloud**

Un account di servizio fornisce a Cloud Manager le autorizzazioni per implementare e gestire i sistemi Cloud Volumes ONTAP nello stesso progetto di Cloud Manager o in progetti diversi. Gli account Google Cloud aggiunti a Cloud Manager vengono utilizzati per abilitare il tiering dei dati.

#### **Progetto e permessi per Cloud Manager**

Prima di poter implementare Cloud Volumes ONTAP in Google Cloud, devi prima implementare Cloud Manager in un progetto Google Cloud. Cloud Manager non può essere eseguito in sede o in un altro cloud provider.

Prima di implementare Cloud Manager da, è necessario disporre di due set di autorizzazioni ["NetApp Cloud](https://cloud.netapp.com) [Central":](https://cloud.netapp.com)

- 1. È necessario implementare Cloud Manager utilizzando un account Google che disponga delle autorizzazioni per avviare l'istanza della macchina virtuale di Cloud Manager da Cloud Central.
- 2. Durante l'implementazione di Cloud Manager, viene richiesto di selezionare un ["account di servizio"](https://cloud.google.com/iam/docs/service-accounts) Per l'istanza della macchina virtuale. Cloud Manager ottiene le autorizzazioni dall'account del servizio per creare e gestire i sistemi Cloud Volumes ONTAP per conto dell'utente. Le autorizzazioni vengono fornite allegando un ruolo personalizzato all'account del servizio.

Abbiamo impostato due file YAML che includono le autorizzazioni richieste per l'utente e l'account del servizio. ["Scopri come utilizzare i file YAML per impostare le autorizzazioni"](https://docs.netapp.com/it-it/occm37/task_getting_started_gcp.html).

La seguente immagine mostra i requisiti di autorizzazione descritti nei numeri 1 e 2 precedenti:

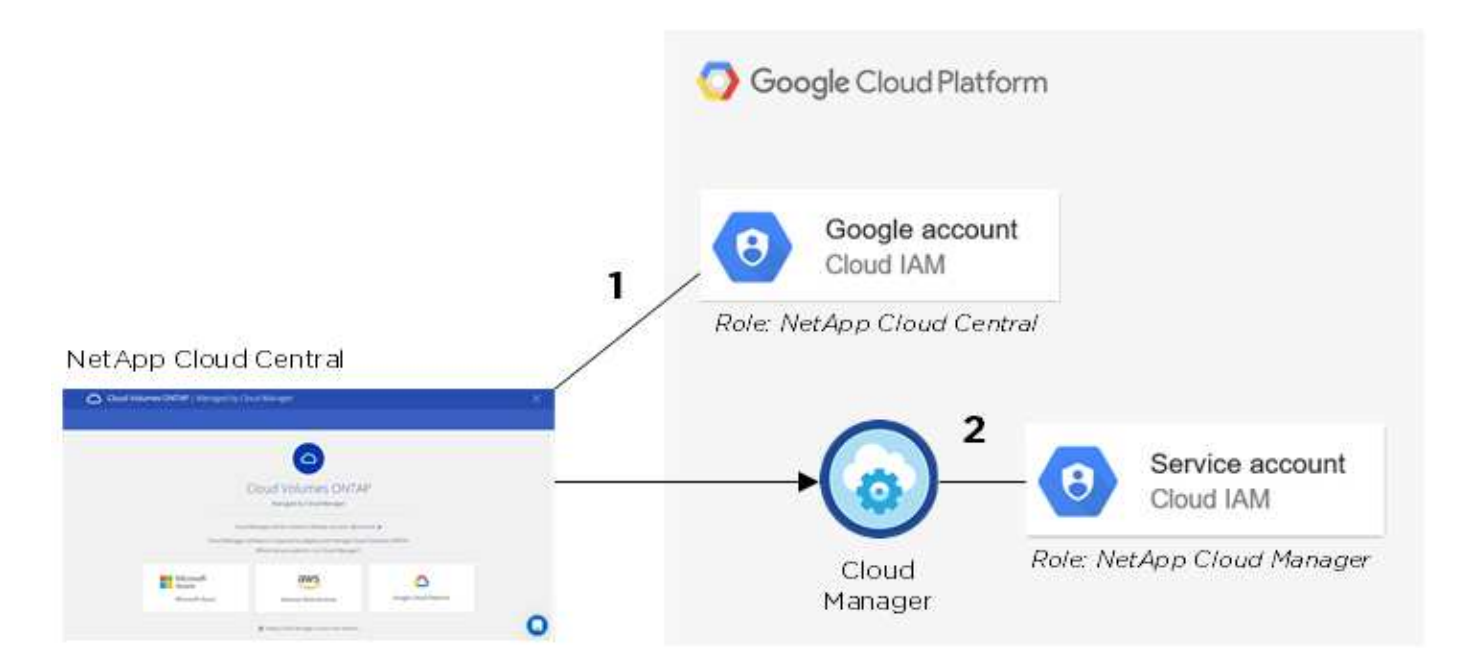

### **Progetto per Cloud Volumes ONTAP**

Cloud Volumes ONTAP può risiedere nello stesso progetto di Cloud Manager o in un progetto diverso. Per implementare Cloud Volumes ONTAP in un progetto diverso, devi prima aggiungere l'account del servizio e il ruolo di Cloud Manager a quel progetto.

- ["Scopri come configurare l'account di servizio Cloud Manager \(vedi punto 4\)"](https://docs.netapp.com/it-it/occm37/task_getting_started_gcp.html#service-account).
- ["Scopri come implementare Cloud Volumes ONTAP in GCP e selezionare un progetto".](https://docs.netapp.com/it-it/occm37/task_deploying_gcp.html)

#### **Account per il tiering dei dati**

Per abilitare il tiering dei dati su un sistema Cloud Volumes ONTAP, è necessario aggiungere un account Google Cloud a Cloud Manager. Il tiering dei dati esegue automaticamente il tiering dei dati cold in uno storage a oggetti a basso costo, consentendoti di recuperare spazio sullo storage primario e ridurre lo storage secondario.

Quando si aggiunge l'account, è necessario fornire a Cloud Manager una chiave di accesso allo storage per un account di servizio che dispone delle autorizzazioni Storage Admin. Cloud Manager utilizza le chiavi di accesso per configurare e gestire un bucket di cloud storage per il tiering dei dati.

Dopo aver aggiunto un account Google Cloud, è possibile attivare il tiering dei dati sui singoli volumi quando vengono creati, modificati o replicati.

- ["Scopri come configurare e aggiungere account GCP a Cloud Manager"](https://docs.netapp.com/it-it/occm37/task_adding_gcp_accounts.html).
- ["Scopri come eseguire il tiering dei dati inattivi verso uno storage a oggetti a basso costo"](https://docs.netapp.com/it-it/occm37/task_tiering.html).

## <span id="page-14-0"></span>**Storage**

## **Dischi e aggregati**

Comprendere come Cloud Volumes ONTAP utilizza il cloud storage può aiutarti a comprendere i costi dello storage.

#### **Panoramica**

Cloud Volumes ONTAP utilizza lo storage del cloud provider come dischi e li raggruppa in uno o più aggregati. Gli aggregati forniscono storage a uno o più volumi.

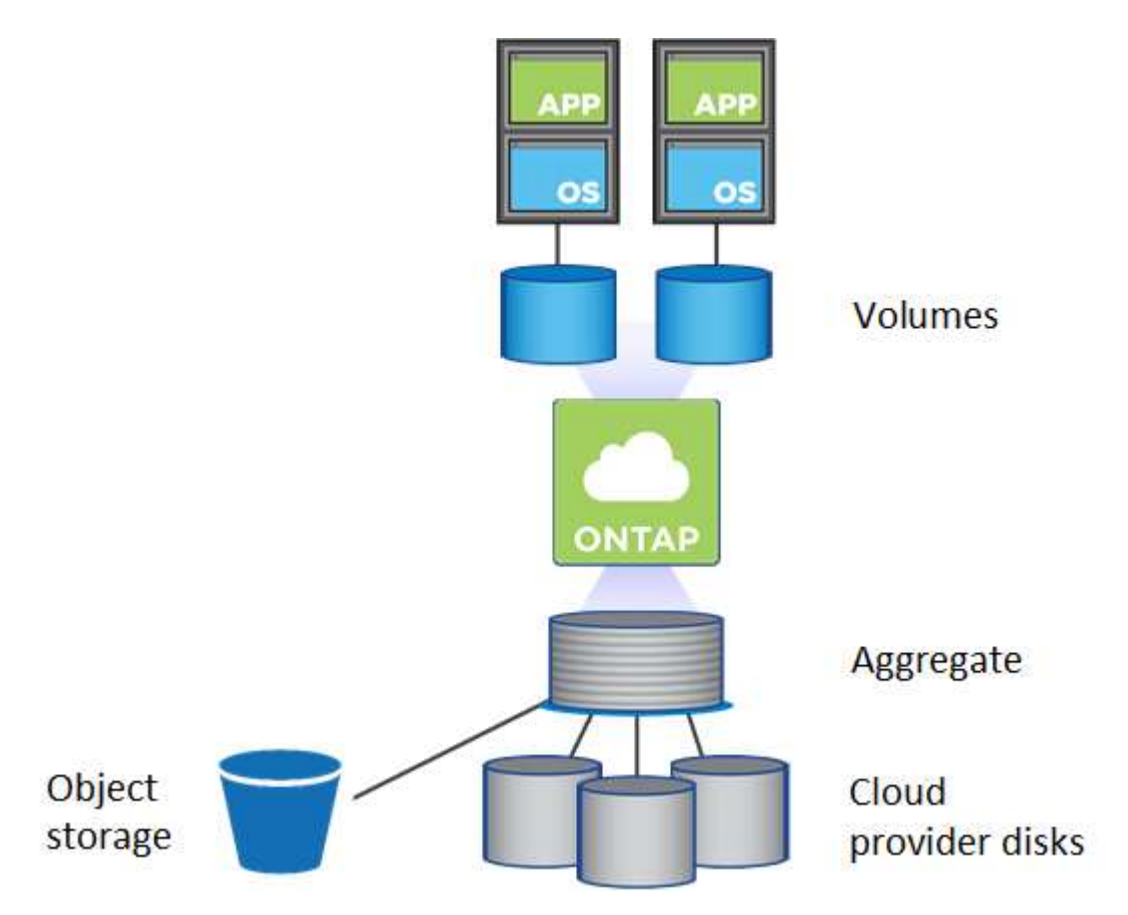

Sono supportati diversi tipi di dischi cloud. Quando si crea un volume e si sceglie il tipo di disco e la dimensione predefinita del disco quando si implementa Cloud Volumes ONTAP.

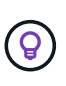

La quantità totale di storage acquistata da un cloud provider è la *capacità raw*. La *capacità utilizzabile* è inferiore perché circa il 12-14% è un overhead riservato all'utilizzo di Cloud Volumes ONTAP. Ad esempio, se Cloud Manager crea un aggregato da 500 GB, la capacità utilizzabile è di 442.94 GB.

#### **Storage AWS**

In AWS, Cloud Volumes ONTAP utilizza lo storage EBS per i dati dell'utente e lo storage NVMe locale come cache flash su alcuni tipi di istanze EC2.

#### **Storage EBS**

In AWS, un aggregato può contenere fino a 6 dischi delle stesse dimensioni. La dimensione massima del disco è di 16 TB.

Il tipo di disco EBS sottostante può essere SSD General Purpose, SSD IOPS con provisioning, HDD ottimizzato per il throughput o HDD freddo. È possibile associare un disco EBS con Amazon S3 a. ["eseguire il tier dei dati inattivi per lo storage a oggetti a basso costo"](#page-17-0).

Ad un livello elevato, le differenze tra i tipi di dischi EBS sono le seguenti:

- I dischi SSD per uso generico bilanciano costi e performance per un'ampia gamma di carichi di lavoro. Le performance sono definite in termini di IOPS.
- I dischi SSD IOPS con provisioning sono destinati ad applicazioni critiche che richiedono le massime performance a un costo più elevato.
- I dischi HDD\_ ottimizzati per il throughput sono per carichi di lavoro con accesso frequente che richiedono un throughput rapido e coerente a un prezzo inferiore.
- I dischi *Cold HDD* sono destinati ai backup o ai dati a cui si accede raramente, perché le performance sono molto basse. Come i dischi HDD ottimizzati per il throughput, le performance sono definite in termini di throughput.

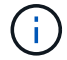

I dischi rigidi Cold non sono supportati con configurazioni ha e con tiering dei dati.

#### **Storage NVMe locale**

Alcuni tipi di istanze EC2 includono lo storage NVMe locale, utilizzato da Cloud Volumes ONTAP ["Flash](https://docs.netapp.com/it-it/occm37/task_enabling_flash_cache.html) [cache".](https://docs.netapp.com/it-it/occm37/task_enabling_flash_cache.html)

#### **Link correlati**

- ["Documentazione AWS: Tipi di volume EBS"](http://docs.aws.amazon.com/AWSEC2/latest/UserGuide/EBSVolumeTypes.html)
- ["Scopri come scegliere i tipi di dischi e le dimensioni dei dischi per i tuoi sistemi in AWS"](https://docs.netapp.com/it-it/occm37/task_planning_your_config.html#sizing-your-system-in-aws)
- ["Esaminare i limiti di storage per Cloud Volumes ONTAP in AWS"](https://docs.netapp.com/us-en/cloud-volumes-ontap/reference_limits_aws_97.html)
- ["Analisi delle configurazioni supportate per Cloud Volumes ONTAP in AWS"](http://docs.netapp.com/us-en/cloud-volumes-ontap/reference_configs_aws_97.html)

#### **Storage Azure**

In Azure, un aggregato può contenere fino a 12 dischi delle stesse dimensioni. Il tipo di disco e le dimensioni massime dipendono dall'utilizzo di un sistema a nodo singolo o di una coppia ha:

#### **Sistemi a nodo singolo**

I sistemi a nodo singolo possono utilizzare tre tipi di dischi gestiti Azure:

- *Dischi gestiti SSD Premium* offrono performance elevate per carichi di lavoro i/o-intensive a un costo più elevato.
- I *dischi gestiti SSD standard* offrono performance costanti per i carichi di lavoro che richiedono IOPS ridotti.
- *Dischi gestiti HDD standard* sono una buona scelta se non hai bisogno di IOPS elevati e vuoi ridurre i costi.

Ogni tipo di disco gestito ha una dimensione massima di 32 TB.

È possibile associare un disco gestito con lo storage Azure Blob a. ["eseguire il tier dei dati inattivi per lo](#page-17-0) [storage a oggetti a basso costo".](#page-17-0)

#### **Coppie HA**

Le coppie HA utilizzano i blob di pagina Premium, che hanno una dimensione massima del disco di 8 TB.

#### **Link correlati**

• ["Documentazione di Microsoft Azure: Introduzione allo storage Microsoft Azure"](https://azure.microsoft.com/documentation/articles/storage-introduction/)

- ["Scopri come scegliere i tipi di dischi e le dimensioni dei dischi per i tuoi sistemi in Azure"](https://docs.netapp.com/it-it/occm37/task_planning_your_config.html#sizing-your-system-in-azure)
- ["Esaminare i limiti di storage per Cloud Volumes ONTAP in Azure"](https://docs.netapp.com/us-en/cloud-volumes-ontap/reference_limits_azure_97.html)

#### **Storage GCP**

In GCP, un aggregato può contenere fino a 6 dischi delle stesse dimensioni. La dimensione massima del disco è di 16 TB.

Il tipo di disco può essere *dischi persistenti SSD Zonal* o *dischi persistenti standard Zonal*. È possibile associare dischi persistenti con un bucket di storage Google a. ["eseguire il tier dei dati inattivi per lo storage a](#page-17-0) [oggetti a basso costo"](#page-17-0).

#### **Link correlati**

- ["Documentazione di Google Cloud Platform: Opzioni di storage"](https://cloud.google.com/compute/docs/disks/)
- ["Esaminare i limiti di storage per Cloud Volumes ONTAP in GCP"](https://docs.netapp.com/us-en/cloud-volumes-ontap/reference_limits_gcp_97.html)

#### **Tipo RAID**

Il tipo di RAID per ciascun aggregato Cloud Volumes ONTAP è RAID0 (striping). Non sono supportati altri tipi di RAID. Cloud Volumes ONTAP si affida al cloud provider per la disponibilità e la durata dei dischi.

### <span id="page-17-0"></span>**Panoramica sul tiering dei dati**

Riduci i costi di storage abilitando il tiering automatizzato dei dati inattivi su storage a oggetti a basso costo. I dati attivi rimangono in SSD o HDD ad alte prestazioni, mentre i dati inattivi vengono suddivisi in livelli per lo storage a oggetti a basso costo. In questo modo è possibile recuperare spazio sullo storage primario e ridurre lo storage secondario.

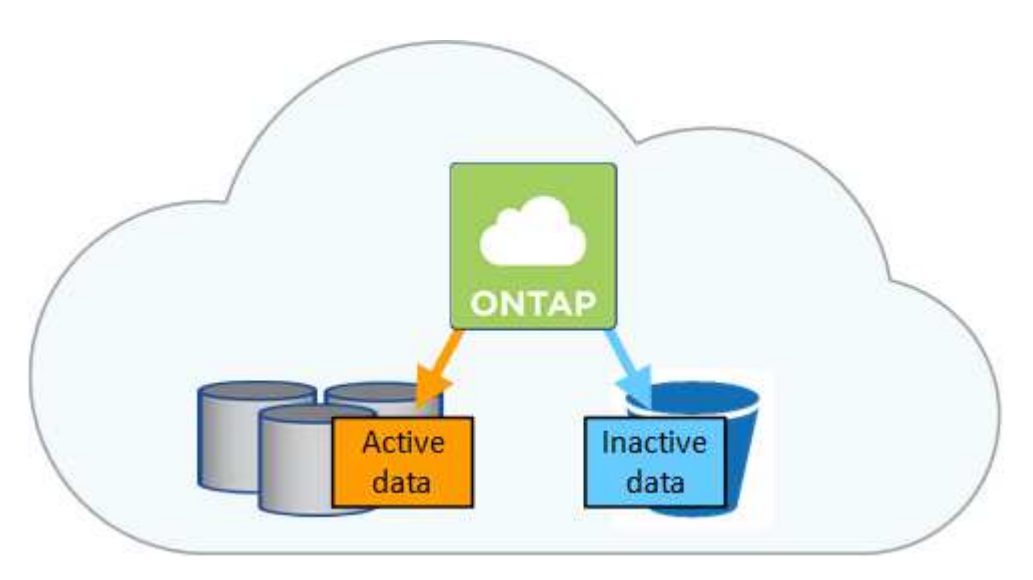

Cloud Volumes ONTAP supporta il tiering dei dati in AWS, Azure e Google Cloud Platform. Il tiering dei dati è basato sulla tecnologia FabricPool.

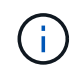

Non è necessario installare una licenza per le funzionalità per attivare il tiering dei dati (FabricPool).

#### **Tiering dei dati in AWS**

Quando si abilita il tiering dei dati in AWS, Cloud Volumes ONTAP utilizza EBS come Tier di performance per i dati hot e AWS S3 come Tier di capacità per i dati inattivi. La modifica del livello di tiering di un sistema consente di scegliere una classe di storage S3 diversa.

#### **Tier di performance**

Il livello di performance può essere SSD General Purpose, SSD IOPS con provisioning o HDD ottimizzati per il throughput.

#### **Tier di capacità**

Un sistema Cloud Volumes ONTAP esegue il Tier dei dati inattivi su un singolo bucket S3 utilizzando la classe di storage *Standard*. Standard è ideale per i dati ad accesso frequente memorizzati in più zone di disponibilità.

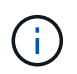

Cloud Manager crea un singolo bucket S3 per ogni ambiente di lavoro e lo nomina fabricpool-*cluster unique identifier*. Non viene creato un bucket S3 diverso per ciascun volume.

#### **Livelli di tiering**

Se non intendi accedere ai dati inattivi, puoi ridurre i costi di storage modificando il livello di tiering di un sistema in uno dei seguenti: *Intelligent Tiering*, *One-zone infrequent Access* o *Standard-infrequent Access*. Quando si modifica il livello di tiering, i dati inattivi iniziano nella classe di storage Standard e vengono spostati nella classe di storage selezionata, se non si accede ai dati dopo 30 giorni.

I costi di accesso sono più elevati se si accede ai dati, quindi è necessario prendere in considerazione questo aspetto prima di modificare il livello di tiering. ["Scopri di più sulle classi di storage Amazon S3"](https://aws.amazon.com/s3/storage-classes).

È possibile modificare il livello di tiering dopo aver creato il sistema. Per ulteriori informazioni, vedere ["Tiering dei dati inattivi su storage a oggetti a basso costo"](https://docs.netapp.com/it-it/occm37/task_tiering.html).

Il livello di tiering è esteso a livello di sistema, non per volume.

#### **Tiering dei dati in Azure**

Quando abiliti il tiering dei dati in Azure, Cloud Volumes ONTAP utilizza i dischi gestiti da Azure come Tier di performance per i dati hot e lo storage Blob Azure come Tier di capacità per i dati inattivi. La modifica del livello di tiering di un sistema consente di scegliere un diverso livello di storage Azure.

#### **Tier di performance**

Il Tier di performance può essere SSD o HDD.

#### **Tier di capacità**

Un sistema Cloud Volumes ONTAP esegue il Tier dei dati inattivi in un singolo container blob utilizzando il Tier di storage Azure *hot*. Il Tier hot è ideale per i dati ad accesso frequente.

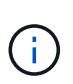

Cloud Manager crea un nuovo account storage con un singolo container per ogni ambiente di lavoro Cloud Volumes ONTAP. Il nome dell'account di storage è casuale. Non viene creato un container diverso per ogni volume.

#### **Livelli di tiering**

Se non intendi accedere ai dati inattivi, puoi ridurre i costi di storage modificando il livello di tiering di un sistema nel Tier di storage Azure *COOL*. Quando si modifica il livello di tiering, i dati inattivi vengono avviati nel livello di hot storage e spostati nel livello di cool storage, se non si accede ai dati dopo 30 giorni.

I costi di accesso sono più elevati se si accede ai dati, quindi è necessario prendere in considerazione questo aspetto prima di modificare il livello di tiering. ["Scopri di più sui Tier di accesso allo storage Azure](https://docs.microsoft.com/en-us/azure/storage/blobs/storage-blob-storage-tiers) [Blob".](https://docs.microsoft.com/en-us/azure/storage/blobs/storage-blob-storage-tiers)

È possibile modificare il livello di tiering dopo aver creato il sistema. Per ulteriori informazioni, vedere ["Tiering dei dati inattivi su storage a oggetti a basso costo"](https://docs.netapp.com/it-it/occm37/task_tiering.html).

Il livello di tiering è esteso a livello di sistema, non per volume.

#### **Tiering dei dati in GCP**

Quando abiliti il tiering dei dati in GCP, Cloud Volumes ONTAP utilizza i dischi persistenti come Tier di performance per i dati hot e un bucket di storage cloud di Google come Tier di capacità per i dati inattivi.

#### **Tier di performance**

Il Tier di performance può essere SSD o HDD (dischi standard).

#### **Tier di capacità**

Un sistema Cloud Volumes ONTAP esegue il Tier dei dati inattivi in un singolo bucket di storage cloud di Google utilizzando la classe di storage *regionale*.

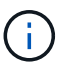

Cloud Manager crea un singolo bucket per ogni ambiente di lavoro e lo nomina fabric-pool*cluster unique identifier*. Non viene creato un bucket diverso per ogni volume.

#### **Livelli di tiering**

Al momento non sono supportate altre classi di storage GCP.

#### **Tiering dei dati e limiti di capacità**

Se si abilita il tiering dei dati, il limite di capacità di un sistema rimane invariato. Il limite viene distribuito tra il Tier di performance e il Tier di capacità.

#### **Policy di tiering dei volumi**

Per attivare il tiering dei dati, è necessario selezionare una policy di tiering dei volumi quando si crea, modifica o replica un volume. È possibile selezionare un criterio diverso per ciascun volume.

Alcuni criteri di tiering hanno un periodo di raffreddamento minimo associato, che imposta il tempo in cui i dati dell'utente in un volume devono rimanere inattivi per essere considerati "freddi" e spostati al livello di capacità.

Cloud Manager consente di scegliere tra le seguenti policy di tiering dei volumi quando si crea o modifica un volume:

#### **Solo Snapshot**

Dopo che un aggregato ha raggiunto la capacità del 50%, Cloud Volumes ONTAP esegue il Tier dei dati cold user delle copie Snapshot non associate al file system attivo al Tier di capacità. Il periodo di raffreddamento è di circa 2 giorni.

In lettura, i blocchi di dati cold sul Tier di capacità diventano hot e vengono spostati sul Tier di performance.

#### **Automatico**

Dopo che un aggregato ha raggiunto la capacità del 50%, Cloud Volumes ONTAP esegue il Tier dei blocchi di dati cold in un volume fino a raggiungere un livello di capacità. I dati cold non includono solo le copie

Snapshot, ma anche i dati cold user dal file system attivo. Il periodo di raffreddamento è di circa 31 giorni.

Questo criterio è supportato a partire da Cloud Volumes ONTAP 9.4.

Se letti in modo casuale, i blocchi di dati cold nel Tier di capacità diventano hot e passano al Tier di performance. Se letti in base a letture sequenziali, come quelle associate a scansioni di indice e antivirus, i blocchi di dati cold rimangono freddi e non passano al livello di performance.

#### **Nessuno**

Mantiene i dati di un volume nel Tier di performance, evitando che vengano spostati nel Tier di capacità.

Quando si replica un volume, è possibile scegliere se eseguire il Tier dei dati sullo storage a oggetti. In questo caso, Cloud Manager applica il criterio **Backup** al volume di protezione dei dati. A partire da Cloud Volumes ONTAP 9.6, la policy di tiering **all** sostituisce la policy di backup.

#### **La disattivazione di Cloud Volumes ONTAP influisce sul periodo di raffreddamento**

I blocchi di dati vengono raffreddati mediante scansioni di raffreddamento. Durante questo processo, i blocchi che non sono stati utilizzati hanno spostato la temperatura del blocco (raffreddato) al valore successivo più basso. Il tempo di raffreddamento predefinito dipende dalla policy di tiering del volume:

- Auto: 31 giorni
- Solo snapshot: 2 giorni

Affinché la scansione di raffreddamento funzioni, è necessario che Cloud Volumes ONTAP sia in esecuzione. Se Cloud Volumes ONTAP è disattivato, anche il raffreddamento si interrompe. Di conseguenza, potrebbero verificarsi tempi di raffreddamento più lunghi.

#### **Impostazione del tiering dei dati**

Per istruzioni e un elenco delle configurazioni supportate, vedere ["Tiering dei dati inattivi su storage a oggetti a](https://docs.netapp.com/it-it/occm37/task_tiering.html) [basso costo".](https://docs.netapp.com/it-it/occm37/task_tiering.html)

#### **Gestione dello storage**

Cloud Manager offre una gestione semplificata e avanzata dello storage Cloud Volumes ONTAP.

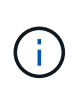

Tutti i dischi e gli aggregati devono essere creati ed eliminati direttamente da Cloud Manager. Non eseguire queste azioni da un altro tool di gestione. In questo modo si può influire sulla stabilità del sistema, ostacolare la possibilità di aggiungere dischi in futuro e potenzialmente generare tariffe ridondanti per i provider di cloud.

#### **Provisioning dello storage**

Cloud Manager semplifica il provisioning dello storage per Cloud Volumes ONTAP acquistando dischi e gestendo aggregati per te. È sufficiente creare volumi. Se lo si desidera, è possibile utilizzare un'opzione di allocazione avanzata per eseguire il provisioning degli aggregati.

#### **Provisioning semplificato**

Gli aggregati forniscono lo storage cloud ai volumi. Cloud Manager crea aggregati per te quando avvii un'istanza e quando esegui il provisioning di volumi aggiuntivi.

Quando crei un volume, Cloud Manager esegue una delle tre operazioni seguenti:

- Posiziona il volume su un aggregato esistente con spazio libero sufficiente.
- Il volume viene inserito in un aggregato esistente acquistando più dischi per tale aggregato.
- L'IT acquista dischi per un nuovo aggregato e colloca il volume su tale aggregato.

Cloud Manager determina dove posizionare un nuovo volume prendendo in considerazione diversi fattori: La dimensione massima di un aggregato, l'attivazione del thin provisioning e le soglie di spazio libero per gli aggregati.

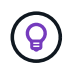

L'amministratore dell'account può modificare le soglie di spazio libero dalla pagina **Impostazioni**.

#### **Selezione delle dimensioni dei dischi per gli aggregati in AWS**

Quando Cloud Manager crea nuovi aggregati per Cloud Volumes ONTAP in AWS, aumenta gradualmente la dimensione del disco in un aggregato, con l'aumentare del numero di aggregati nel sistema. Cloud Manager consente di utilizzare la capacità massima del sistema prima che raggiunga il numero massimo di dischi dati consentito da AWS.

Ad esempio, Cloud Manager può scegliere le seguenti dimensioni dei dischi per gli aggregati in un sistema Cloud Volumes ONTAP Premium o BYOL:

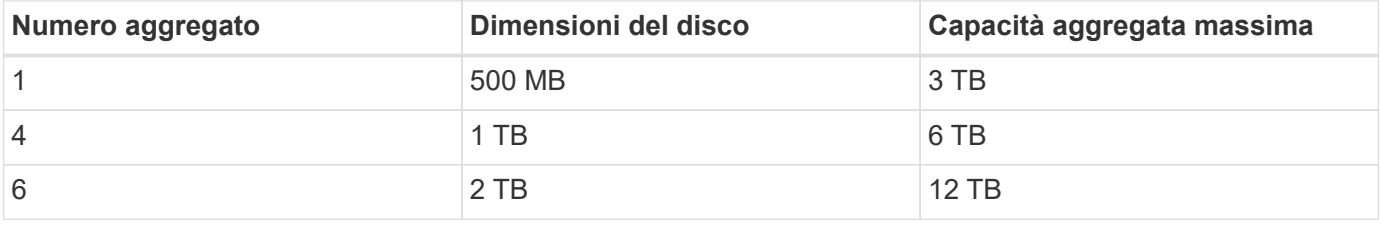

È possibile scegliere autonomamente le dimensioni del disco utilizzando l'opzione Advanced allocation (allocazione avanzata).

#### **Allocazione avanzata**

Invece di consentire a Cloud Manager di gestire gli aggregati per te, puoi farlo da solo. ["Dalla pagina](https://docs.netapp.com/it-it/occm37/task_provisioning_storage.html#creating-aggregates) **[allocazione avanzata](https://docs.netapp.com/it-it/occm37/task_provisioning_storage.html#creating-aggregates)**[",](https://docs.netapp.com/it-it/occm37/task_provisioning_storage.html#creating-aggregates) è possibile creare nuovi aggregati che includono un numero specifico di dischi, aggiungere dischi a un aggregato esistente e creare volumi in aggregati specifici.

#### **Gestione della capacità**

L'account Admin può scegliere se Cloud Manager notifica le decisioni relative alla capacità dello storage o se Cloud Manager gestisce automaticamente i requisiti di capacità per te. Potrebbe essere utile comprendere il funzionamento di queste modalità.

#### **Gestione automatica della capacità**

Per impostazione predefinita, Capacity Management Mode (modalità di gestione della capacità) è impostata su Automatic (automatica). In questa modalità, Cloud Manager acquista automaticamente nuovi dischi per le istanze di Cloud Volumes ONTAP quando è necessaria una maggiore capacità, elimina raccolte di dischi inutilizzate (aggregati), sposta i volumi tra aggregati quando necessario e tenta di eliminare i dischi guasti.

I seguenti esempi illustrano il funzionamento di questa modalità:

- Se un aggregato con 5 o meno dischi EBS raggiunge la soglia di capacità, Cloud Manager acquista automaticamente nuovi dischi per quell'aggregato in modo che i volumi possano continuare a crescere.
- Se un aggregato con 12 dischi Azure raggiunge la soglia di capacità, Cloud Manager sposta automaticamente un volume da tale aggregato a un aggregato con capacità disponibile o a un nuovo aggregato.

Se Cloud Manager crea un nuovo aggregato per il volume, sceglie una dimensione del disco che si adatta alle dimensioni del volume.

Si noti che lo spazio libero è ora disponibile sull'aggregato originale. I volumi esistenti o nuovi volumi possono utilizzare tale spazio. In questo scenario, non è possibile restituire lo spazio ad AWS o Azure.

• Se un aggregato non contiene volumi per più di 12 ore, Cloud Manager lo elimina.

#### **Gestione degli inode con gestione automatica della capacità**

Cloud Manager monitora l'utilizzo dell'inode su un volume. Quando viene utilizzato il 85% degli inode, Cloud Manager aumenta le dimensioni del volume per aumentare il numero di inode disponibili. Il numero di file che un volume può contenere è determinato dal numero di inode.

#### **Gestione manuale della capacità**

Se l'account Admin imposta la modalità di gestione della capacità su manuale, Cloud Manager visualizza i messaggi azione richiesta quando è necessario prendere decisioni in merito alla capacità. Gli stessi esempi descritti nella modalità automatica si applicano alla modalità manuale, ma spetta all'utente accettare le azioni.

### **Storage WORM**

È possibile attivare lo storage WORM (Write Once, Read Many) su un sistema Cloud Volumes ONTAP per conservare i file in forma non modificata per un periodo di conservazione specificato. Lo storage WORM è basato sulla tecnologia SnapLock in modalità Enterprise, il che significa che i file WORM sono protetti a livello di file.

Una volta che un file è stato salvato nello storage WORM, non può essere modificato, anche dopo la scadenza del periodo di conservazione. Un clock a prova di manomissione determina quando è trascorso il periodo di conservazione di un file WORM.

Una volta trascorso il periodo di conservazione, l'utente è responsabile dell'eliminazione dei file non più necessari.

#### **Attivazione dello storage WORM**

È possibile attivare lo storage WORM su un sistema Cloud Volumes ONTAP quando si crea un nuovo ambiente di lavoro. Ciò include la specifica di un codice di attivazione e l'impostazione del periodo di conservazione predefinito per i file. È possibile ottenere un codice di attivazione utilizzando l'icona della chat in basso a destra dell'interfaccia di Cloud Manager.

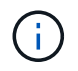

Non è possibile attivare lo storage WORM su singoli volumi. WORM deve essere attivato a livello di sistema.

L'immagine seguente mostra come attivare lo storage WORM durante la creazione di un ambiente di lavoro:

## WORM | *Preview*

You can use write once, read many (WORM) storage to retain critical files in unmodified form for regulatory and governance purposes and to protect from malware attacks. WORM files are protected at the file level. Learn More

 $\bigcirc$  Disable WORM Activate WORM

Notice: If you enable WORM storage, you cannot enable data tiering to object storage.

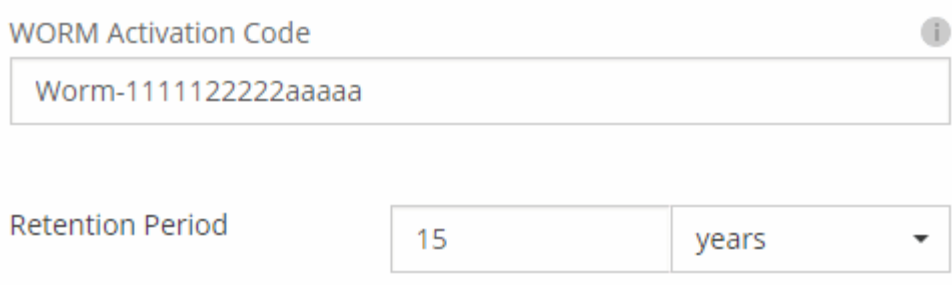

#### **Commit dei file in WORM**

È possibile utilizzare un'applicazione per il commit dei file in WORM su NFS o CIFS oppure utilizzare l'interfaccia utente di ONTAP per il commit automatico dei file in WORM. È inoltre possibile utilizzare un file .WORM appendibile per conservare i dati scritti in modo incrementale, ad esempio le informazioni di log.

Dopo aver attivato lo storage WORM su un sistema Cloud Volumes ONTAP, è necessario utilizzare l'interfaccia utente di ONTAP per la gestione dello storage WORM. Per istruzioni, fare riferimento a. ["Documentazione](http://docs.netapp.com/ontap-9/topic/com.netapp.doc.pow-arch-con/home.html) [ONTAP"](http://docs.netapp.com/ontap-9/topic/com.netapp.doc.pow-arch-con/home.html).

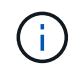

Il supporto Cloud Volumes ONTAP per lo storage WORM equivale alla modalità aziendale SnapLock.

**Limitazioni**

- Se si elimina o si sposta un disco direttamente da AWS o Azure, è possibile eliminare un volume prima della data di scadenza.
- Quando lo storage WORM è attivato, non è possibile abilitare il tiering dei dati sullo storage a oggetti.

## <span id="page-23-0"></span>**Coppie ad alta disponibilità**

#### **Coppie ad alta disponibilità in AWS**

Una configurazione Cloud Volumes ONTAP ad alta disponibilità (ha) offre operazioni senza interruzioni e tolleranza agli errori. In AWS, i dati vengono sottoposti a mirroring sincrono tra i due nodi.

#### **Panoramica**

In AWS, le configurazioni Cloud Volumes ONTAP ha includono i seguenti componenti:

- Due nodi Cloud Volumes ONTAP i cui dati vengono sottoposti a mirroring sincrono l'uno con l'altro.
- Istanza di mediatore che fornisce un canale di comunicazione tra i nodi per assistere nei processi di acquisizione e giveback dello storage.

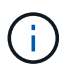

L'istanza del mediatore esegue il sistema operativo Linux su un'istanza t2.micro e utilizza un disco magnetico EBS di circa 8 GB.

#### **Takeover e giveback dello storage**

Se un nodo non funziona, l'altro nodo può servire i dati per il proprio partner per fornire un servizio dati continuo. I client possono accedere agli stessi dati dal nodo partner perché i dati sono stati sottoposti a mirroring sincrono con il partner.

Dopo il riavvio del nodo, il partner deve risincronizzare i dati prima di poter restituire lo storage. Il tempo necessario per la risincronizzazione dei dati dipende dalla quantità di dati modificati mentre il nodo era inattivo.

#### **RPO e RTO**

Una configurazione ad alta disponibilità dei dati viene mantenuta come segue:

- L'obiettivo del punto di ripristino (RPO) è di 0 secondi. I tuoi dati sono coerenti con le transazioni senza alcuna perdita di dati.
- L'obiettivo del tempo di ripristino (RTO) è di 60 secondi. In caso di interruzione, i dati devono essere disponibili in 60 secondi o meno.

#### **Modelli di implementazione HA**

È possibile garantire l'elevata disponibilità dei dati implementando una configurazione ha in più zone di disponibilità (AZS) o in un singolo AZ. Per scegliere la configurazione più adatta alle proprie esigenze, è necessario esaminare ulteriori dettagli su ciascuna configurazione.

#### **Cloud Volumes ONTAP ha in più zone di disponibilità**

L'implementazione di una configurazione ha in zone di disponibilità multiple (AZS) garantisce un'elevata disponibilità dei dati in caso di guasto con un'istanza AZ o che esegue un nodo Cloud Volumes ONTAP. È necessario comprendere in che modo gli indirizzi IP NAS influiscono sull'accesso ai dati e sul failover dello storage.

#### **Accesso ai dati NFS e CIFS**

Quando una configurazione ha viene distribuita in più zone di disponibilità, *indirizzi IP mobili* abilitano l'accesso al client NAS. Gli indirizzi IP mobili, che devono essere al di fuori dei blocchi CIDR per tutti i VPC della regione, possono migrare tra i nodi in caso di guasti. Non sono accessibili in modo nativo ai client che si trovano al di fuori del VPC, a meno che non si ["Configurare un gateway di transito AWS".](https://docs.netapp.com/it-it/occm37/task_setting_up_transit_gateway.html)

Se non è possibile configurare un gateway di transito, gli indirizzi IP privati sono disponibili per i client NAS esterni al VPC. Tuttavia, questi indirizzi IP sono statici e non possono eseguire il failover tra i nodi.

Prima di implementare una configurazione ha in più zone di disponibilità, è necessario esaminare i requisiti per gli indirizzi IP mobili e le tabelle di routing. È necessario specificare gli indirizzi IP mobili quando si implementa

la configurazione. Gli indirizzi IP privati vengono creati automaticamente da Cloud Manager.

Per ulteriori informazioni, vedere ["Requisiti di rete AWS per Cloud Volumes ONTAP ha in più AZS".](https://docs.netapp.com/it-it/occm37/reference_networking_aws.html#aws-networking-requirements-for-cloud-volumes-ontap-ha-in-multiple-azs)

#### **Accesso ai dati iSCSI**

La comunicazione dati tra più VPC non è un problema, poiché iSCSI non utilizza indirizzi IP mobili.

#### **Takeover e giveback dello storage per iSCSI**

Per iSCSI, Cloud Volumes ONTAP utilizza MPIO (Multipath i/o) e ALUA (Asymmetric Logical Unit Access) per gestire il failover del percorso tra i percorsi ottimizzati per attività e non ottimizzati.

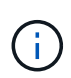

Per informazioni su quali configurazioni host specifiche supportano ALUA, consultare ["Tool di](http://mysupport.netapp.com/matrix) [matrice di interoperabilità NetApp"](http://mysupport.netapp.com/matrix) E la guida all'installazione e all'installazione delle utility host per il sistema operativo host.

#### **Takeover e giveback dello storage per NAS**

Quando l'acquisizione avviene in una configurazione NAS utilizzando IP mobili, l'indirizzo IP mobile del nodo utilizzato dai client per accedere ai dati viene spostato nell'altro nodo. L'immagine seguente mostra l'acquisizione dello storage in una configurazione NAS utilizzando IP mobili. Se il nodo 2 non funziona, l'indirizzo IP mobile per il nodo 2 passa al nodo 1.

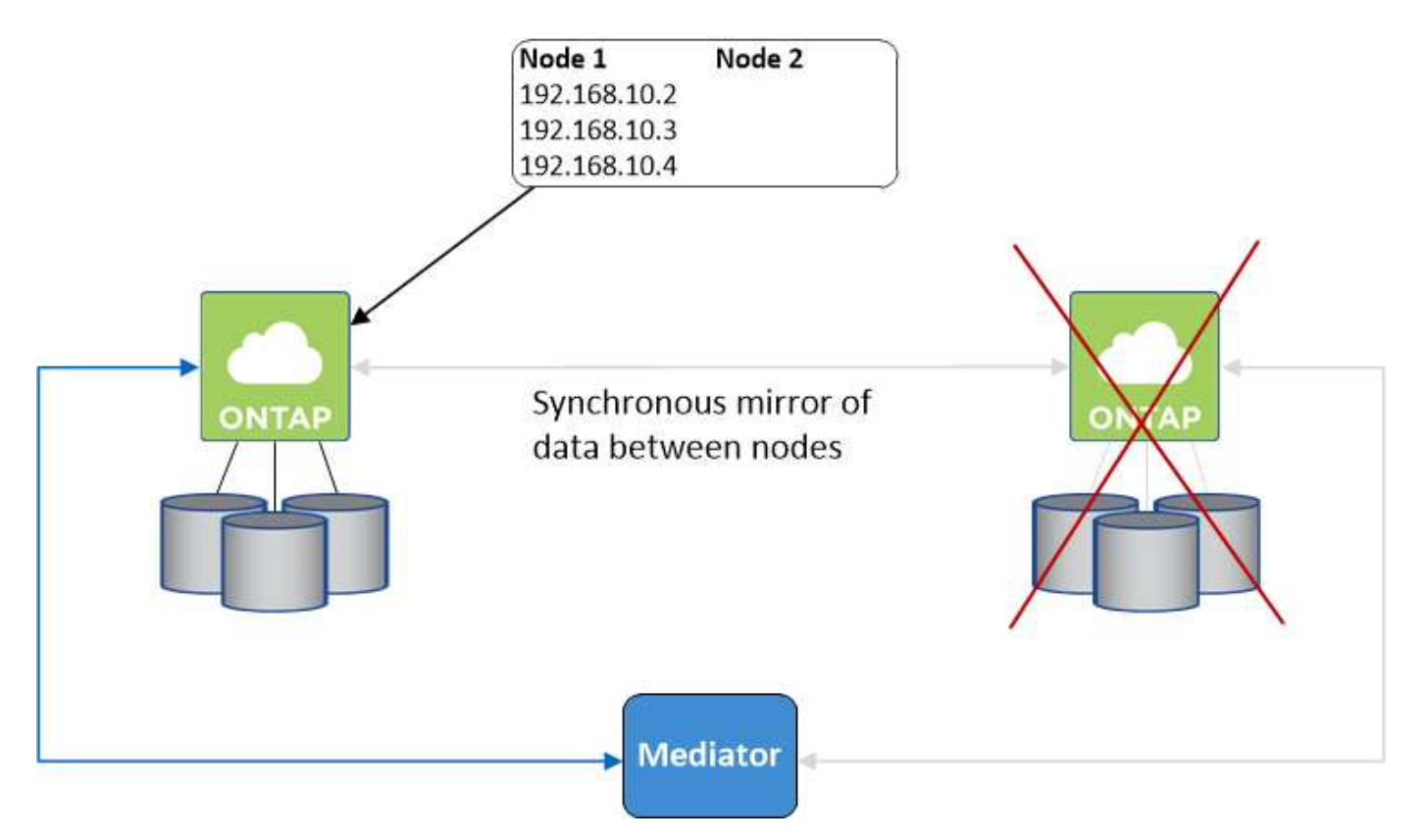

Gli IP dei dati NAS utilizzati per l'accesso VPC esterno non possono migrare tra i nodi in caso di guasti. Se un nodo non è in linea, è necessario rimontarlo manualmente sui client esterni al VPC utilizzando l'indirizzo IP sull'altro nodo.

Una volta che il nodo guasto torna in linea, rimontare i client sui volumi utilizzando l'indirizzo IP originale. Questo passaggio è necessario per evitare il trasferimento di dati non necessari tra due nodi ha, che può causare un impatto significativo sulle performance e sulla stabilità.

È possibile identificare facilmente l'indirizzo IP corretto da Cloud Manager selezionando il volume e facendo clic su **Mount Command**.

#### **Cloud Volumes ONTAP ha in una singola zona di disponibilità**

L'implementazione di una configurazione ha in una singola zona di disponibilità (AZ) può garantire un'elevata disponibilità dei dati in caso di guasto di un'istanza che esegue un nodo Cloud Volumes ONTAP. Tutti i dati sono accessibili in modo nativo dall'esterno del VPC.

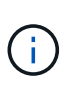

Cloud Manager crea un ["Gruppo di posizionamento AWS Spread"](https://docs.aws.amazon.com/AWSEC2/latest/UserGuide/placement-groups.html) E lancia i due nodi ha in quel gruppo di posizionamento. Il gruppo di posizionamento riduce il rischio di guasti simultanei distribuendo le istanze su hardware sottostante distinto. Questa funzionalità migliora la ridondanza dal punto di vista del calcolo e non dal punto di vista del guasto del disco.

#### **Accesso ai dati**

Poiché questa configurazione si trova in un singolo AZ, non richiede indirizzi IP mobili. È possibile utilizzare lo stesso indirizzo IP per l'accesso ai dati dall'interno del VPC e dall'esterno del VPC.

La seguente immagine mostra una configurazione ha in un singolo AZ. I dati sono accessibili dall'interno del VPC e dall'esterno del VPC.

### **VPC in AWS**

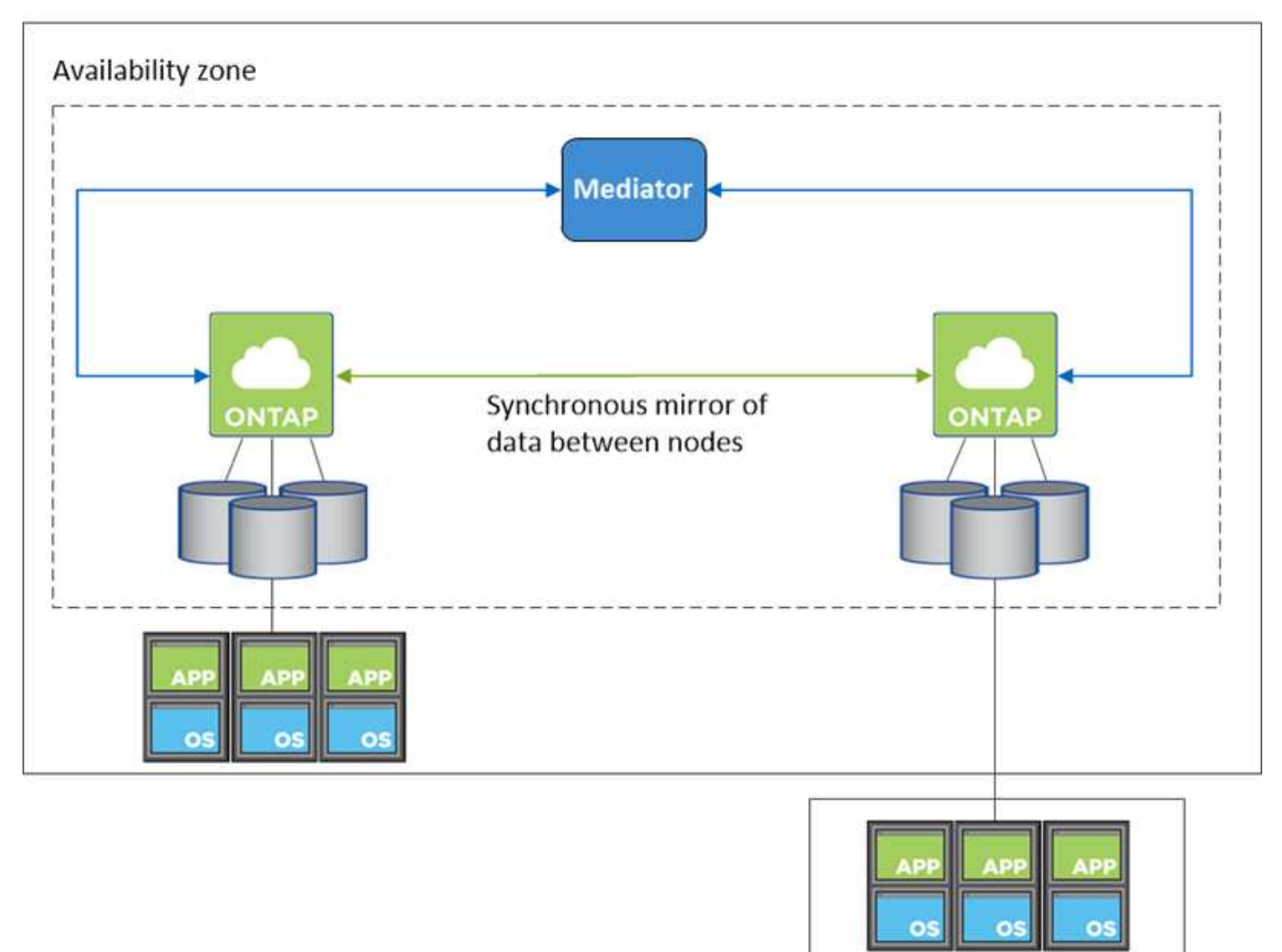

**External network** 

#### **Takeover e giveback dello storage**

Per iSCSI, Cloud Volumes ONTAP utilizza MPIO (Multipath i/o) e ALUA (Asymmetric Logical Unit Access) per gestire il failover del percorso tra i percorsi ottimizzati per attività e non ottimizzati.

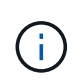

Per informazioni su quali configurazioni host specifiche supportano ALUA, consultare ["Tool di](http://mysupport.netapp.com/matrix) [matrice di interoperabilità NetApp"](http://mysupport.netapp.com/matrix) E la guida all'installazione e all'installazione delle utility host per il sistema operativo host.

Per le configurazioni NAS, gli indirizzi IP dei dati possono migrare tra i nodi ha in caso di guasti. In questo modo si garantisce l'accesso del client allo storage.

#### **Come funziona lo storage in una coppia ha**

A differenza di un cluster ONTAP, lo storage in una coppia Cloud Volumes ONTAP ha non viene condiviso tra i nodi. I dati vengono invece sottoposti a mirroring sincrono tra i nodi in modo che siano disponibili in caso di guasto.

#### **Allocazione dello storage**

Quando si crea un nuovo volume e sono necessari dischi aggiuntivi, Cloud Manager assegna lo stesso numero di dischi a entrambi i nodi, crea un aggregato mirrorato e crea il nuovo volume. Ad esempio, se sono necessari due dischi per il volume, Cloud Manager assegna due dischi per nodo per un totale di quattro dischi.

#### **Configurazioni dello storage**

È possibile utilizzare una coppia ha come configurazione Active-Active, in cui entrambi i nodi servono i dati ai client, o come configurazione Active-passive, in cui il nodo passivo risponde alle richieste di dati solo se ha assunto lo storage per il nodo attivo.

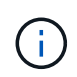

È possibile impostare una configurazione Active-Active solo quando si utilizza Cloud Manager nella vista del sistema di storage.

#### **Aspettative di performance per una configurazione ha**

Una configurazione Cloud Volumes ONTAP ha replica in modo sincrono i dati tra i nodi, consumando la larghezza di banda della rete. Di conseguenza, rispetto a una configurazione Cloud Volumes ONTAP a nodo singolo, è possibile aspettarsi le seguenti performance:

- Per le configurazioni ha che servono dati da un solo nodo, le prestazioni di lettura sono paragonabili alle prestazioni di lettura di una configurazione a nodo singolo, mentre le prestazioni di scrittura sono inferiori.
- Per le configurazioni ha che servono dati da entrambi i nodi, le performance di lettura sono superiori rispetto alle performance di lettura di una configurazione a nodo singolo e le performance di scrittura sono uguali o superiori.

Per ulteriori informazioni sulle prestazioni di Cloud Volumes ONTAP, vedere ["Performance"](#page-35-0).

#### **Accesso client allo storage**

I client devono accedere ai volumi NFS e CIFS utilizzando l'indirizzo IP dei dati del nodo su cui risiede il volume. Se i client NAS accedono a un volume utilizzando l'indirizzo IP del nodo partner, il traffico passa tra entrambi i nodi, riducendo le performance.

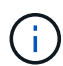

Se si sposta un volume tra nodi in una coppia ha, è necessario rimontarlo utilizzando l'indirizzo IP dell'altro nodo. In caso contrario, si possono ottenere prestazioni ridotte. Se i client supportano i riferimenti NFSv4 o il reindirizzamento delle cartelle per CIFS, è possibile attivare tali funzionalità sui sistemi Cloud Volumes ONTAP per evitare di rimontare il volume. Per ulteriori informazioni, consultare la documentazione di ONTAP.

È possibile identificare facilmente l'indirizzo IP corretto da Cloud Manager:

## **Volumes**

2 Volumes | 0.22 TB Allocated | < 0.01 TB Used (0 TB in S3) vol1 **俞 Delete**  $\blacktriangleright$  Edit **O** Info **四** Clone Mount Command S Restore from Snapshot copy Change Tier

## **Coppie ad alta disponibilità in Azure**

Una coppia Cloud Volumes ONTAP ad alta disponibilità (ha) offre affidabilità aziendale e operazioni continue in caso di guasti nel tuo ambiente cloud. In Azure, lo storage viene condiviso tra i due nodi.

#### **Componenti HA**

Una configurazione Cloud Volumes ONTAP ha in Azure include i seguenti componenti:

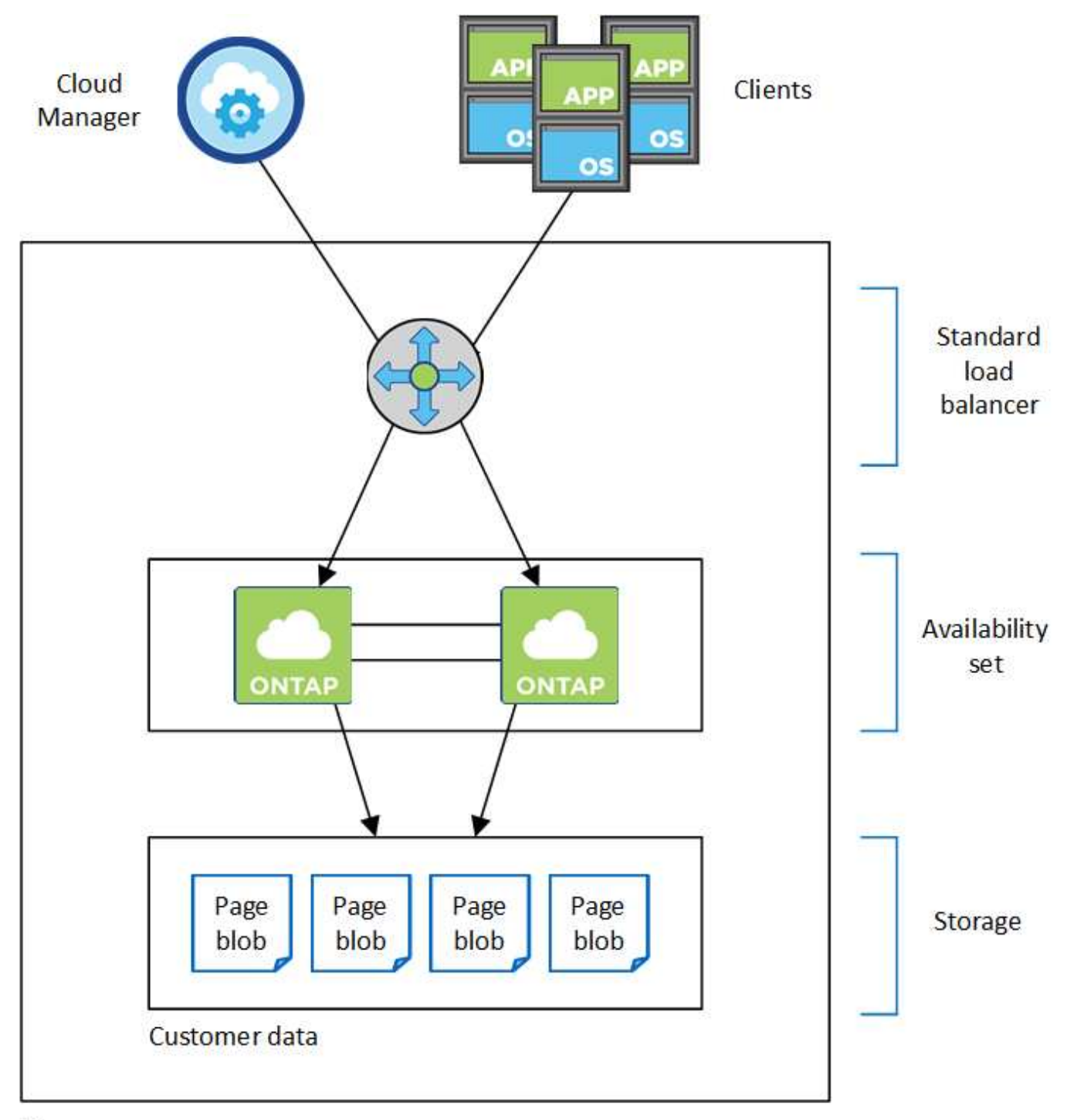

### Resource group

Tenere presente quanto segue sui componenti di Azure implementati da Cloud Manager:

#### **Bilanciamento del carico standard Azure**

Il bilanciamento del carico gestisce il traffico in entrata verso la coppia Cloud Volumes ONTAP ha.

#### **Set di disponibilità**

Il set di disponibilità garantisce che i nodi si trovino in diversi domini di errore e aggiornamento.

#### **Dischi**

I dati dei clienti si trovano nelle pagine di Premium Storage. Ogni nodo ha accesso allo storage dell'altro nodo. È inoltre necessario uno storage aggiuntivo per i dati di boot, root e core:

- Due dischi SSD Premium da 90 GB per il volume di boot (uno per nodo)
- Due blob di pagina Premium Storage da 140 GB per il volume root (uno per nodo)
- Due dischi HDD standard da 128 GB per il risparmio di core (uno per nodo)

#### **Account storage**

- Per i dischi gestiti è necessario un account di storage.
- Per le pagine blob dello storage Premium sono necessari uno o più account di storage, in quanto viene raggiunto il limite di capacità del disco per account di storage.

["Documentazione di Azure: Obiettivi di scalabilità e performance dello storage Azure per gli account](https://docs.microsoft.com/en-us/azure/storage/common/storage-scalability-targets) [storage".](https://docs.microsoft.com/en-us/azure/storage/common/storage-scalability-targets)

• Per il tiering dei dati sullo storage Azure Blob è necessario un account storage.

#### **RPO e RTO**

Una configurazione ad alta disponibilità dei dati viene mantenuta come segue:

- L'obiettivo del punto di ripristino (RPO) è di 0 secondi. I tuoi dati sono coerenti con le transazioni senza alcuna perdita di dati.
- L'obiettivo del tempo di ripristino (RTO) è di 60 secondi. In caso di interruzione, i dati devono essere disponibili in 60 secondi o meno.

#### **Takeover e giveback dello storage**

Analogamente a un cluster ONTAP fisico, lo storage in una coppia Azure ha viene condiviso tra i nodi. Le connessioni allo storage del partner consentono a ciascun nodo di accedere allo storage dell'altro in caso di *takeover*. I meccanismi di failover del percorso di rete garantiscono che client e host continuino a comunicare con il nodo esistente. Il partner restituisce lo storage quando il nodo viene riportato in linea.

Per le configurazioni NAS, gli indirizzi IP dei dati migrano automaticamente tra i nodi ha in caso di guasti.

Per iSCSI, Cloud Volumes ONTAP utilizza MPIO (Multipath i/o) e ALUA (Asymmetric Logical Unit Access) per gestire il failover del percorso tra i percorsi ottimizzati per attività e non ottimizzati.

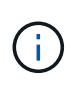

Per informazioni su quali configurazioni host specifiche supportano ALUA, consultare ["Tool di](http://mysupport.netapp.com/matrix) [matrice di interoperabilità NetApp"](http://mysupport.netapp.com/matrix) E la guida all'installazione e all'installazione delle utility host per il sistema operativo host.

#### **Configurazioni dello storage**

È possibile utilizzare una coppia ha come configurazione Active-Active, in cui entrambi i nodi servono i dati ai client, o come configurazione Active-passive, in cui il nodo passivo risponde alle richieste di dati solo se ha assunto lo storage per il nodo attivo.

#### **Limitazioni DI HA**

Le seguenti limitazioni influiscono sulle coppie Cloud Volumes ONTAP ha in Azure:

- Le coppie HA sono supportate con Cloud Volumes ONTAP standard, Premium e BYOL. Esplora non è supportato.
- NFSv4 non è supportato. NFSv3 è supportato.
- Le coppie HA non sono supportate in alcune regioni.

["Consulta l'elenco delle aree Azure supportate".](https://cloud.netapp.com/cloud-volumes-global-regions)

["Scopri come implementare un sistema ha in Azure".](https://docs.netapp.com/it-it/occm37/task_deploying_otc_azure.html)

## <span id="page-32-0"></span>**Valutazione**

È possibile valutare Cloud Volumes ONTAP prima di pagare il software.

Una versione di prova gratuita di 30 giorni di un sistema Cloud Volumes ONTAP a nodo singolo è disponibile all'indirizzo ["NetApp Cloud Central".](https://cloud.netapp.com) Non sono previsti costi software orarie, ma i costi dell'infrastruttura sono ancora applicati. Una versione di prova gratuita viene convertita automaticamente in un abbonamento oraria a pagamento alla scadenza.

Se hai bisogno di assistenza per la prova di concetto, contatta ["Il team di vendita"](https://cloud.netapp.com/contact-cds) oppure contattatelo tramite l'opzione di chat disponibile all'interno del sito ["NetApp Cloud Central"](https://cloud.netapp.com) E da Cloud Manager.

## <span id="page-32-1"></span>**Licensing**

Ogni sistema Cloud Volumes ONTAP BYOL deve avere una licenza installata con un abbonamento attivo. Se non viene installata una licenza attiva, il sistema Cloud Volumes ONTAP si spegne dopo 30 giorni. Cloud Manager semplifica il processo gestendo le licenze e avvisandovi prima della scadenza.

#### **Gestione delle licenze per un nuovo sistema**

Quando si crea un sistema BYOL, Cloud Manager richiede un account NetApp Support Site. Cloud Manager utilizza l'account per scaricare il file di licenza da NetApp e installarlo sul sistema Cloud Volumes ONTAP.

#### ["Scopri come aggiungere account NetApp Support Site a Cloud Manager"](https://docs.netapp.com/it-it/occm37/task_adding_nss_accounts.html).

Se Cloud Manager non riesce ad accedere al file di licenza tramite la connessione Internet sicura, è possibile ottenere il file da solo e caricarlo manualmente in Cloud Manager. Per istruzioni, vedere ["Installazione dei file](https://docs.netapp.com/it-it/occm37/task_modifying_ontap_cloud.html#installing-license-files-on-cloud-volumes-ontap-byol-systems) [di licenza sui sistemi Cloud Volumes ONTAP BYOL"](https://docs.netapp.com/it-it/occm37/task_modifying_ontap_cloud.html#installing-license-files-on-cloud-volumes-ontap-byol-systems).

#### **Scadenza della licenza**

Cloud Manager ti avvisa 30 giorni prima della scadenza della licenza e di nuovo alla scadenza della stessa. La seguente immagine mostra un avviso di scadenza di 30 giorni:

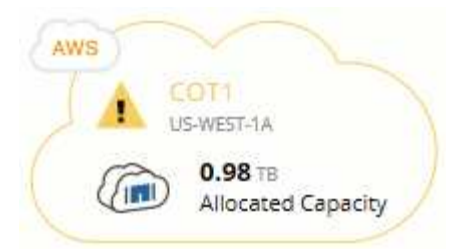

È possibile selezionare l'ambiente di lavoro per rivedere il messaggio.

Se la licenza non viene rinnovata in tempo, il sistema Cloud Volumes ONTAP si spegne automaticamente. Se viene riavviato, si spegne di nuovo.

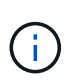

Cloud Volumes ONTAP può anche inviare notifiche tramite e-mail, un host trapSNMP o un server syslog utilizzando le notifiche degli eventi EMS (sistema di gestione degli eventi). Per istruzioni, consultare ["Guida rapida alla configurazione EMS di ONTAP 9"](http://docs.netapp.com/ontap-9/topic/com.netapp.doc.exp-ems/home.html).

#### **Rinnovo della licenza**

Quando rinnovi un abbonamento BYOL contattando un rappresentante NetApp, Cloud Manager ottiene automaticamente la nuova licenza da NetApp e la installa sul sistema Cloud Volumes ONTAP.

Se Cloud Manager non riesce ad accedere al file di licenza tramite la connessione Internet sicura, è possibile ottenere il file da solo e caricarlo manualmente in Cloud Manager. Per istruzioni, vedere ["Installazione dei file](https://docs.netapp.com/it-it/occm37/task_modifying_ontap_cloud.html#installing-license-files-on-cloud-volumes-ontap-byol-systems) [di licenza sui sistemi Cloud Volumes ONTAP BYOL"](https://docs.netapp.com/it-it/occm37/task_modifying_ontap_cloud.html#installing-license-files-on-cloud-volumes-ontap-byol-systems).

## <span id="page-33-0"></span>**Sicurezza**

Cloud Volumes ONTAP supporta la crittografia dei dati e fornisce protezione contro virus e ransomware.

### **Crittografia dei dati inattivi**

Cloud Volumes ONTAP supporta le seguenti tecnologie di crittografia:

- Crittografia dei volumi NetApp (a partire da Cloud Volumes ONTAP 9.5)
- Servizio di gestione delle chiavi AWS
- Azure Storage Service Encryption
- Crittografia predefinita di Google Cloud Platform

È possibile utilizzare NetApp Volume Encryption con crittografia AWS, Azure o GCP nativa, che crittografa i dati a livello di hypervisor.

#### **Crittografia dei volumi NetApp**

NetApp Volume Encryption (NVE) è una tecnologia software per la crittografia dei dati inattivi di un volume alla volta. I dati, le copie Snapshot e i metadati sono crittografati. L'accesso ai dati viene fornito da una chiave XTS-AES-256 univoca, una per volume.

Cloud Volumes ONTAP supporta la crittografia dei volumi NetApp con un server di gestione delle chiavi esterno. Onboard Key Manager non è supportato. I Key Manager supportati sono disponibili in ["Tool di matrice](http://mysupport.netapp.com/matrix) [di interoperabilità NetApp"](http://mysupport.netapp.com/matrix) Nella soluzione **Key Manager**.

È possibile attivare NetApp Volume Encryption su un volume nuovo o esistente utilizzando CLI o System Manager. Cloud Manager non supporta NetApp Volume Encryption. Per istruzioni, vedere ["Crittografia dei](https://docs.netapp.com/it-it/occm37/task_encrypting_volumes.html) [volumi con NetApp Volume Encryption"](https://docs.netapp.com/it-it/occm37/task_encrypting_volumes.html).

#### **Servizio di gestione delle chiavi AWS**

Quando si avvia un sistema Cloud Volumes ONTAP in AWS, è possibile attivare la crittografia dei dati utilizzando ["AWS Key Management Service \(KMS\)"](http://docs.aws.amazon.com/kms/latest/developerguide/overview.html). Cloud Manager richiede le chiavi dati utilizzando una chiave master del cliente (CMK).

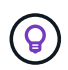

Non è possibile modificare il metodo di crittografia dei dati AWS dopo aver creato un sistema Cloud Volumes ONTAP.

Se si desidera utilizzare questa opzione di crittografia, assicurarsi che AWS KMS sia configurato correttamente. Per ulteriori informazioni, vedere ["Configurazione di AWS KMS"](https://docs.netapp.com/it-it/occm37/task_setting_up_kms.html).

#### **Azure Storage Service Encryption**

["Azure Storage Service Encryption"](https://azure.microsoft.com/en-us/documentation/articles/storage-service-encryption/) Per i dati inattivi è attivato per impostazione predefinita per i dati Cloud Volumes ONTAP in Azure. Non è richiesta alcuna configurazione.

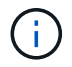

Le chiavi gestite dal cliente non sono supportate con Cloud Volumes ONTAP.

#### **Crittografia predefinita di Google Cloud Platform**

["Crittografia dei dati inattivi di Google Cloud Platform"](https://cloud.google.com/security/encryption-at-rest/) È attivato per impostazione predefinita per Cloud Volumes ONTAP. Non è richiesta alcuna configurazione.

Mentre Google Cloud Storage crittografa sempre i tuoi dati prima che vengano scritti su disco, puoi utilizzare le API di Cloud Manager per creare un sistema Cloud Volumes ONTAP che utilizza *chiavi di crittografia gestite dal cliente*. Si tratta di chiavi che vengono generate e gestite in GCP utilizzando il Cloud Key Management Service.

Fare riferimento a. ["Guida per sviluppatori API"](https://docs.netapp.com/it-it/occm37/api.html#_creating_systems_in_gcp) Per ulteriori informazioni sull'utilizzo dei parametri "GcpEncryption".

### **Scansione virus ONTAP**

È possibile utilizzare la funzionalità antivirus integrata nei sistemi ONTAP per proteggere i dati da virus o altri codici dannosi.

La scansione antivirus di ONTAP, denominata *Vscan*, combina il software antivirus di terze parti più all'avanguardia con le funzionalità di ONTAP che offrono la flessibilità necessaria per controllare quali file vengono sottoposti a scansione e quando.

Per informazioni su vendor, software e versioni supportate da Vscan, consultare ["Matrice di interoperabilità](http://mysupport.netapp.com/matrix) [NetApp".](http://mysupport.netapp.com/matrix)

Per informazioni su come configurare e gestire la funzionalità antivirus sui sistemi ONTAP, consultare ["Guida](http://docs.netapp.com/ontap-9/topic/com.netapp.doc.dot-cm-acg/home.html) [alla configurazione antivirus di ONTAP 9"](http://docs.netapp.com/ontap-9/topic/com.netapp.doc.dot-cm-acg/home.html).

### **Protezione ransomware**

Gli attacchi ransomware possono costare tempo di business, risorse e reputazione. Cloud Manager consente di implementare la soluzione NetApp per ransomware, che fornisce strumenti efficaci per visibilità, rilevamento e risoluzione dei problemi.

• Cloud Manager identifica i volumi che non sono protetti da una policy Snapshot e consente di attivare la policy Snapshot predefinita su tali volumi.

Le copie Snapshot sono di sola lettura, impedendo la corruzione del ransomware. Possono inoltre offrire la granularità necessaria per creare immagini di una singola copia di file o di una soluzione completa di disaster recovery.

• Cloud Manager consente inoltre di bloccare le estensioni di file ransomware comuni attivando la soluzione FPolicy di ONTAP.

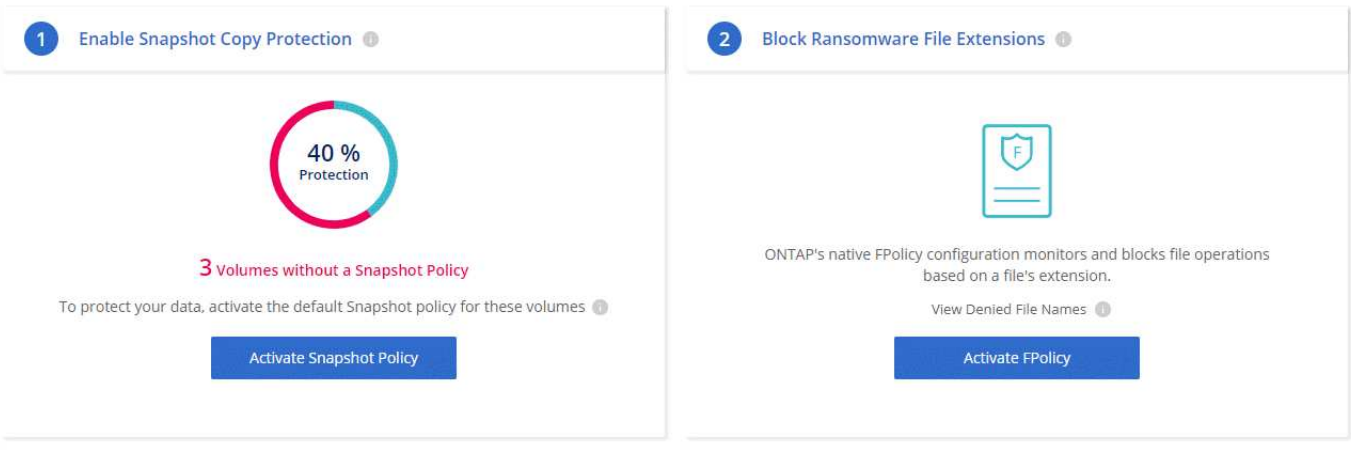

["Scopri come implementare la soluzione NetApp per ransomware"](https://docs.netapp.com/it-it/occm37/task_protecting_ransomware.html).

## <span id="page-35-0"></span>**Performance**

Puoi esaminare i risultati delle performance per aiutarti a decidere quali carichi di lavoro sono appropriati per Cloud Volumes ONTAP.

Per Cloud Volumes ONTAP per AWS, fare riferimento a. ["Report tecnico di NetApp 4383: Caratterizzazione](https://www.netapp.com/us/media/tr-4383.pdf) [delle performance di Cloud Volumes ONTAP nei servizi Web Amazon con carichi di lavoro delle applicazioni".](https://www.netapp.com/us/media/tr-4383.pdf)

Per Cloud Volumes ONTAP per Microsoft Azure, fare riferimento a. ["Report tecnico di NetApp 4671:](https://www.netapp.com/us/media/tr-4671.pdf) [Caratterizzazione delle performance di Cloud Volumes ONTAP in Azure con carichi di lavoro applicativi".](https://www.netapp.com/us/media/tr-4671.pdf)

#### **Informazioni sul copyright**

Copyright © 2024 NetApp, Inc. Tutti i diritti riservati. Stampato negli Stati Uniti d'America. Nessuna porzione di questo documento soggetta a copyright può essere riprodotta in qualsiasi formato o mezzo (grafico, elettronico o meccanico, inclusi fotocopie, registrazione, nastri o storage in un sistema elettronico) senza previo consenso scritto da parte del detentore del copyright.

Il software derivato dal materiale sottoposto a copyright di NetApp è soggetto alla seguente licenza e dichiarazione di non responsabilità:

IL PRESENTE SOFTWARE VIENE FORNITO DA NETAPP "COSÌ COM'È" E SENZA QUALSIVOGLIA TIPO DI GARANZIA IMPLICITA O ESPRESSA FRA CUI, A TITOLO ESEMPLIFICATIVO E NON ESAUSTIVO, GARANZIE IMPLICITE DI COMMERCIABILITÀ E IDONEITÀ PER UNO SCOPO SPECIFICO, CHE VENGONO DECLINATE DAL PRESENTE DOCUMENTO. NETAPP NON VERRÀ CONSIDERATA RESPONSABILE IN ALCUN CASO PER QUALSIVOGLIA DANNO DIRETTO, INDIRETTO, ACCIDENTALE, SPECIALE, ESEMPLARE E CONSEQUENZIALE (COMPRESI, A TITOLO ESEMPLIFICATIVO E NON ESAUSTIVO, PROCUREMENT O SOSTITUZIONE DI MERCI O SERVIZI, IMPOSSIBILITÀ DI UTILIZZO O PERDITA DI DATI O PROFITTI OPPURE INTERRUZIONE DELL'ATTIVITÀ AZIENDALE) CAUSATO IN QUALSIVOGLIA MODO O IN RELAZIONE A QUALUNQUE TEORIA DI RESPONSABILITÀ, SIA ESSA CONTRATTUALE, RIGOROSA O DOVUTA A INSOLVENZA (COMPRESA LA NEGLIGENZA O ALTRO) INSORTA IN QUALSIASI MODO ATTRAVERSO L'UTILIZZO DEL PRESENTE SOFTWARE ANCHE IN PRESENZA DI UN PREAVVISO CIRCA L'EVENTUALITÀ DI QUESTO TIPO DI DANNI.

NetApp si riserva il diritto di modificare in qualsiasi momento qualunque prodotto descritto nel presente documento senza fornire alcun preavviso. NetApp non si assume alcuna responsabilità circa l'utilizzo dei prodotti o materiali descritti nel presente documento, con l'eccezione di quanto concordato espressamente e per iscritto da NetApp. L'utilizzo o l'acquisto del presente prodotto non comporta il rilascio di una licenza nell'ambito di un qualche diritto di brevetto, marchio commerciale o altro diritto di proprietà intellettuale di NetApp.

Il prodotto descritto in questa guida può essere protetto da uno o più brevetti degli Stati Uniti, esteri o in attesa di approvazione.

LEGENDA PER I DIRITTI SOTTOPOSTI A LIMITAZIONE: l'utilizzo, la duplicazione o la divulgazione da parte degli enti governativi sono soggetti alle limitazioni indicate nel sottoparagrafo (b)(3) della clausola Rights in Technical Data and Computer Software del DFARS 252.227-7013 (FEB 2014) e FAR 52.227-19 (DIC 2007).

I dati contenuti nel presente documento riguardano un articolo commerciale (secondo la definizione data in FAR 2.101) e sono di proprietà di NetApp, Inc. Tutti i dati tecnici e il software NetApp forniti secondo i termini del presente Contratto sono articoli aventi natura commerciale, sviluppati con finanziamenti esclusivamente privati. Il governo statunitense ha una licenza irrevocabile limitata, non esclusiva, non trasferibile, non cedibile, mondiale, per l'utilizzo dei Dati esclusivamente in connessione con e a supporto di un contratto governativo statunitense in base al quale i Dati sono distribuiti. Con la sola esclusione di quanto indicato nel presente documento, i Dati non possono essere utilizzati, divulgati, riprodotti, modificati, visualizzati o mostrati senza la previa approvazione scritta di NetApp, Inc. I diritti di licenza del governo degli Stati Uniti per il Dipartimento della Difesa sono limitati ai diritti identificati nella clausola DFARS 252.227-7015(b) (FEB 2014).

#### **Informazioni sul marchio commerciale**

NETAPP, il logo NETAPP e i marchi elencati alla pagina<http://www.netapp.com/TM> sono marchi di NetApp, Inc. Gli altri nomi di aziende e prodotti potrebbero essere marchi dei rispettivi proprietari.